#### **San Jose State University [SJSU ScholarWorks](http://scholarworks.sjsu.edu?utm_source=scholarworks.sjsu.edu%2Fsla_io_1999%2F6&utm_medium=PDF&utm_campaign=PDFCoverPages)**

[Information Outlook, 1999](http://scholarworks.sjsu.edu/sla_io_1999?utm_source=scholarworks.sjsu.edu%2Fsla_io_1999%2F6&utm_medium=PDF&utm_campaign=PDFCoverPages) [Information Outlook, 1990s](http://scholarworks.sjsu.edu/sla_io_1990s?utm_source=scholarworks.sjsu.edu%2Fsla_io_1999%2F6&utm_medium=PDF&utm_campaign=PDFCoverPages)

6-1-1999

#### Information Outlook, June 1999

Special Libraries Association

Follow this and additional works at: [http://scholarworks.sjsu.edu/sla\\_io\\_1999](http://scholarworks.sjsu.edu/sla_io_1999?utm_source=scholarworks.sjsu.edu%2Fsla_io_1999%2F6&utm_medium=PDF&utm_campaign=PDFCoverPages) Part of the [Cataloging and Metadata Commons](http://network.bepress.com/hgg/discipline/1270?utm_source=scholarworks.sjsu.edu%2Fsla_io_1999%2F6&utm_medium=PDF&utm_campaign=PDFCoverPages), [Collection Development and Management](http://network.bepress.com/hgg/discipline/1271?utm_source=scholarworks.sjsu.edu%2Fsla_io_1999%2F6&utm_medium=PDF&utm_campaign=PDFCoverPages) [Commons,](http://network.bepress.com/hgg/discipline/1271?utm_source=scholarworks.sjsu.edu%2Fsla_io_1999%2F6&utm_medium=PDF&utm_campaign=PDFCoverPages) [Information Literacy Commons](http://network.bepress.com/hgg/discipline/1243?utm_source=scholarworks.sjsu.edu%2Fsla_io_1999%2F6&utm_medium=PDF&utm_campaign=PDFCoverPages), and the [Scholarly Communication Commons](http://network.bepress.com/hgg/discipline/1272?utm_source=scholarworks.sjsu.edu%2Fsla_io_1999%2F6&utm_medium=PDF&utm_campaign=PDFCoverPages)

#### Recommended Citation

Special Libraries Association, "Information Outlook, June 1999" (1999). *Information Outlook, 1999.* Book 6. [http://scholarworks.sjsu.edu/sla\\_io\\_1999/6](http://scholarworks.sjsu.edu/sla_io_1999/6?utm_source=scholarworks.sjsu.edu%2Fsla_io_1999%2F6&utm_medium=PDF&utm_campaign=PDFCoverPages)

This Magazine is brought to you for free and open access by the Information Outlook, 1990s at SJSU ScholarWorks. It has been accepted for inclusion in Information Outlook, 1999 by an authorized administrator of SJSU ScholarWorks. For more information, please contact [scholarworks@sjsu.edu.](mailto:scholarworks@sjsu.edu)

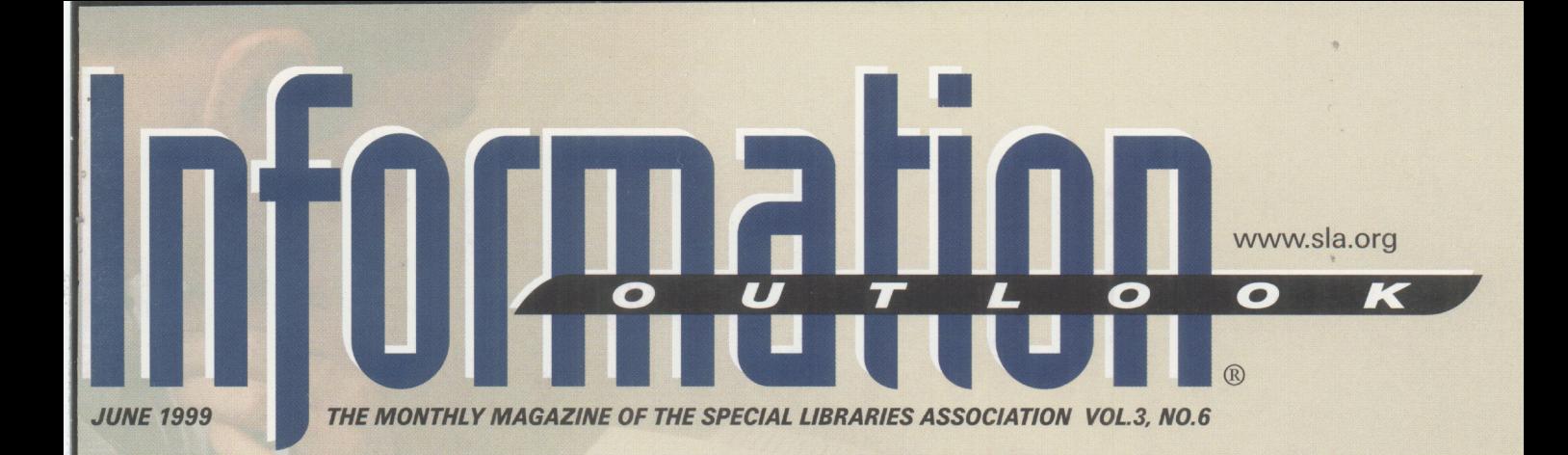

## bliroforia **ИНФОРМАЦИЯ** informacja maga<br>zpráva<br>information informatsia

penerangan

información

## information אינפורמציה

#### **NSIDE THIS ISSUE:**

Putting the "Service" in **Customer Service** 

**Confronting International Clients' Needs** 

**SO 9000-The Librarian's Role** 

**Review of Chapter Web Sites** 

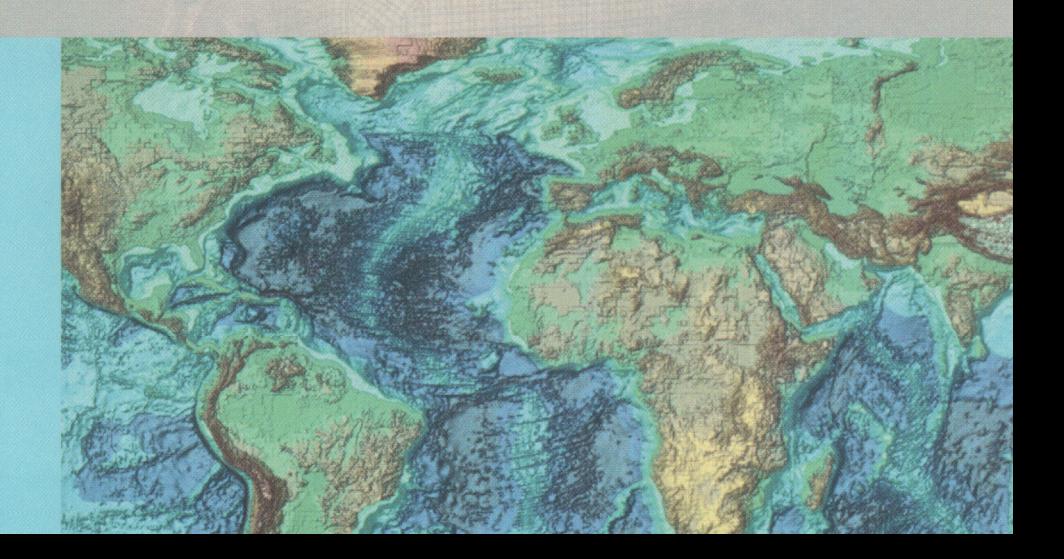

# an<br>Manala A

#### Statute citator with West annotations and exclusive Pending Legislation feature

Coverage for all 50 states, USCA® and CFR, complete with Notes of Decisions prepared by West attorney-editors. View pending bills that may affect your USCA section! FREE usage through September 15, 1999 for all new and existing customers.\*

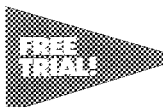

#### KeyCite Alert offers you up-to-the-minute tracking of cases, statutes and more

KeyCite Alert automatically informs you of important developments affecting the cases and statutes that matter to you. FREE monitoring through September 15, 1999 for all new and existing customers.\*

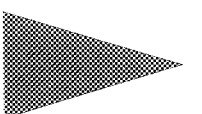

#### NLRB: Full coverage of the *official* version

Only KeyCite® and Westlaw® give you all citing references to the official version of National Labor Relations Board decisions and the ability to display those references in full text.

## You'll find them only<br>on Westlaw.

For more information on accessing these new features, call 1-800-937-8529.

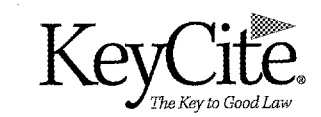

es not include document retrieval

Ä. F OR M Ô. Ń  $\bullet$ 4Ń R TV. 24

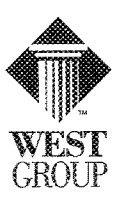

trademarks shown within are used under license © 1999 West Group 2-9983-1/4-99 993256

Bancroft-Whitney - Clark Boardman Callaghan Lawyers Cooperative Publishing . Westlaw® . West Publishing

## Especially in the engineering world

#### Arm yourself with SoluSource

SoluSource is an innovative online sourcing and specifying tool designed specifically for you by other engineers. With an intimate understanding of the work you do, SoluSource offers features no other product can: the ability to search in your own words rather than being constrained to a fixed, rigid hierarchy, and a unique functionality index that allows you to search by what a product does. SoluSource: For Engineers By Engineers.

For You.

To find out how SoluSource can help you do more: please visit http://www.solusource.com or e-mail us at info@solusource.com, call toll-free at (888) 344-9066 or (212) 613-3491. Our postal address is: SoluSource, Attn: Director of Marketing, Five Penn Plaza, New York, NY 10001. in the provint officers of the service of the article existence of  $30002$ 

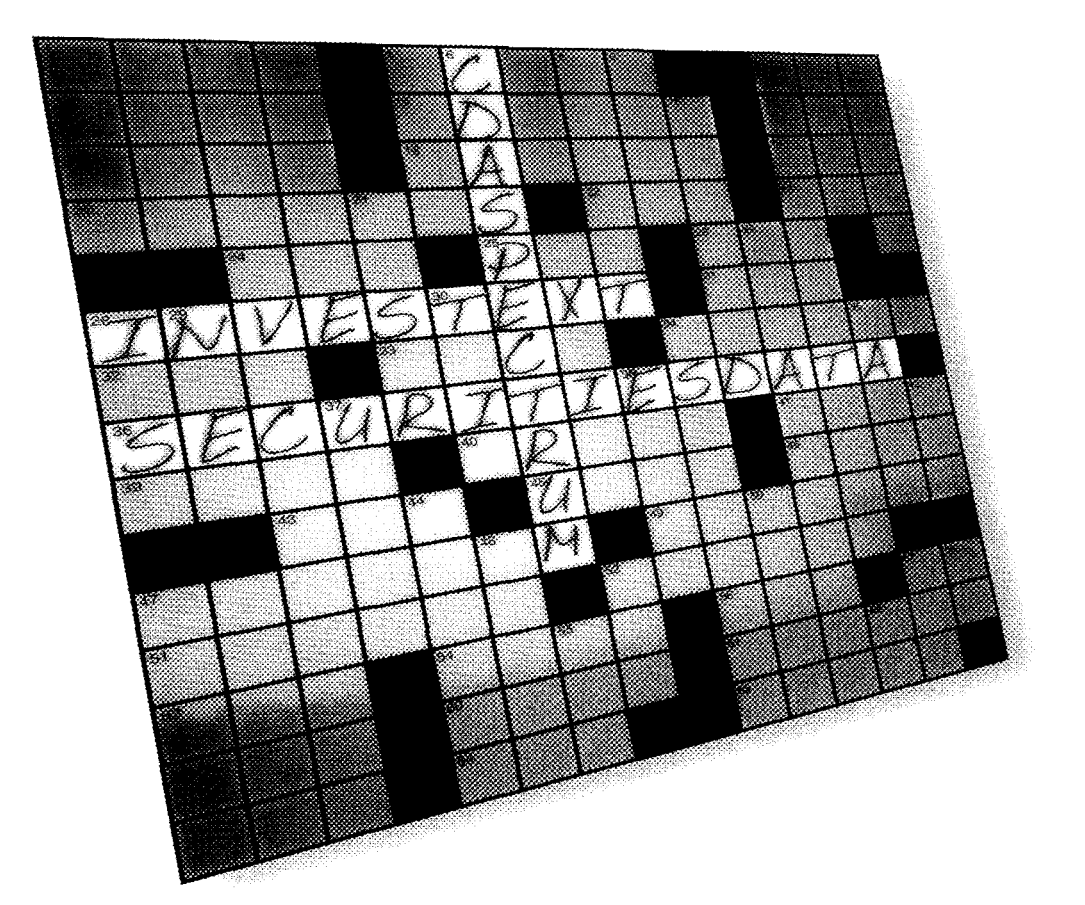

## **One New Company.** Unlimited Solutions.

Access to critical company and industry research that has set the standard for quality, reliability and comprehensiveness is now available from one authoritative source-Thomson Financial Securities Data.

From M&A and IPO transactions to in-depth broker research and stock ownership trends, as well as complete coverage of the private equity industry, our newly-combined suite of products brings you the solutions you need-online, on the Web, or on your Intranet. To learn more about our products and services, visit our Web site at www.tfsd.com.

**HOMSON ENAMER** SECURITIES DATA

www.tfsd.com 888.989.TFSD

## It Orașuan  $\overline{\mathbf{o}}$

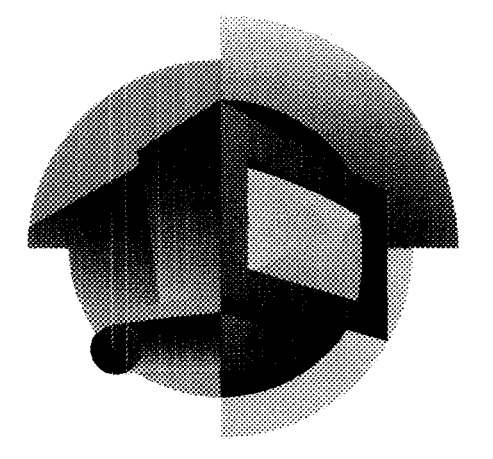

#### **18 Confronting the Styles and Needs of an International Cfientele**

Working in a global environment, librarians are constantly challenged to accommodate their international customers. Meri Meredith describes the certain attributes needed to provide excellent reference service to these library patrons.

#### **2 J IS0 9000: The Librarian's Role**

If you've seen the Dilbert cartoon on IS0 9000, you might just think it's another management fad that takes a lot of time. Chris Dobsor, and Carolyn Ernst explain that while IS0 certification does take time and effort, it really can improve a company's products and processes.

#### **31 Shape Up Your Web Presence**

Anne Abate takes a world tour of SLA chapters' web sites. Read on to see what she learned.

#### 38 **Spotlight on SLA Members:**

#### **An Interview with Debra Bade, Director of News Research at CNN**

SLA certainly has a diverse and intriguing membership. In this interview, Debra Bade, a long-time SLA member, shares some information about her library, her role at CNN, and her outlook on the profession.

**42 %FECML SUPPLEMENT: The 1999 SLA Pubfishing Midyear Catalog**  Don't miss your chance to get a ghmpse of the latest books and videos available from **§LA** Publishing. Take advantage of SLA's goal to deliver knowledge into your hands!

#### COLUM

- **S Executive Outlook**  Putting the "Service" in Customer Service
- **6 Making News**
- $14$ **International News** Conducting a Library Evaluation in Tamil Nadu
- **f lt Professional Development Outlook** 
	- Access SLA's Newest Distance Learning Program from Your Desktop
- **49 Copyright Corner**  Anti-Circumvention and The Digital Millennium Copyright Act
- 53 **Money Matters**  Finance Committee Meets at SLA Headquarters
- 54 **On the Met**

All the News That's Fit to Transmit: Publishing an Electronic Newsletter

58 **Research Briefs**  Map Collections on Library Web Sites:

Are They Customer-Focused? 60 **Communications Outlook** 

Value is Derived from Quality of Service

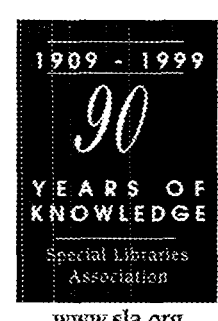

www.sla.org

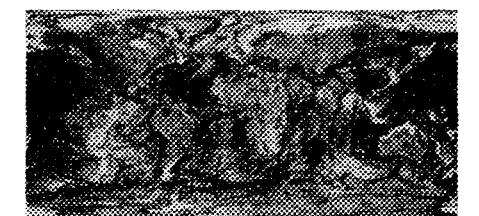

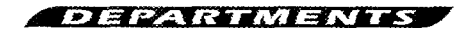

- **62 Coming Events**
- **62** Index to Advertisers
- **64 Classified Advertisements**

#### **In Summary**

*Summaries of the feature articles in English, French, and Spanidi can now be found online at www.informationoutlook.com* 

# AN EVOLUTION IN CURRENT AWARENESS

#### A BRIGHT NEW STAR IN THE GALAXY ... CISTI SOURCE EMERGES FROM THE INTEGRATION OF CISTI'S ONLINE SERVICES

We've taken the worid's best daiabases and combined them into one great service that offers:

- \* tables of contents for 14,000 periodicals in all subjects, with<br>over 10 million article titles
- references and abstracts from thousands of journais and conference proceedings in agriculture, biological sciences; chemistry, computer sciences, engineering and more.

ISTI Source is the result of New data is added each week. A<br>Interging three of CISTI's quick search puts the information merging three of CISTI's and culck search puts the information in intervals of the intervals of the suite of the information in the state of the state of the state of the state of the state of the state of the state of the best services - SwetScan, front of you, using fewer steps, with SwetScan Alert and InfoAlert. options for more complex searches. options for more complex searches.

> And best of ail: CISTi is your single source for documents from our in-house collection, the largest library of its kind in North America. Copies are supplied within 48 hours using the requiar service, or within 2 hours using the urgent service.

> This is only the beginning. The new name heraids the evolution of a new service that will soon give you direct access to an ever expanding universe of digital information.

Canada Institute for Scientific and Technical Information 1-800-668-1222 or cisti.info@arc.ca • www.nrc.ca/cisti

**NRC-CNRC** 

Canada

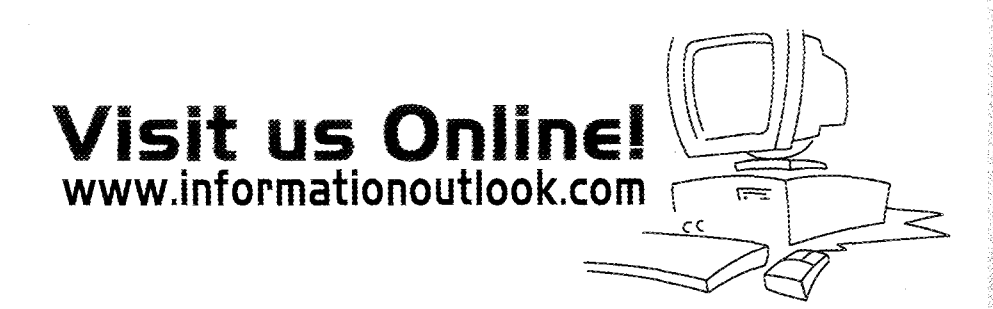

Senior Editor: Managing Editor: Layout & Design:

Publisher: David R. Bender Douglas W. Newcomb Susan W. Broughton Melissa C. Lawton Advertising: *Vivian Cohen* tel: 301-963-3622 fax: 1-301-869-8608 e-mail: vivian@sla.org

Information Outlook® (ISSN 1091-0808) is the monthly, award-winning publication of the Special Libraries Association, 1700 Eighteenth Street, NW, Washington DC 20009-2514 . Tel 1-202-234-4700, ext. 674 · Fax 1-202-265-9317 · e-mail: magazine@sia.org.

Special Libraries Association assumes no responsibility for the statements and opinions advanced by the contributors to the association's publication. Editorial views do not necessarily represent the official position of the Special Libraries Association.

Subscriptions {1999 rates}: Standard Subscription \$75 U.S.; \$90 non-U.S. Single issues (January 1997-) \$10.00. Missing copies will be supplied when losses have been sustained in transit and as supplies last. Claims for missing issues must be filed within four months of date of publication. Claims for undelivered issues will not be allowed due to failure to notify the Membership Department or the Subscription Department of address changes or because an issue is "missing from the files." A copy of the mailing label and/ or the subscriber number will facilitate the processing of claims.

Refund Policy: Due to the cost of processing a reimbursement, the association's policy is that "No refunds will be issued for amounts under \$10.

Change of Address: Allow six weeks for all changes to become effective. All communications should be accompanied by a mailing label from a recent issue.

Postmaster: Send address changes to Subscriptions, Information Outlook®, Special Libraries Association, 1700 Eighteenth Street, NW, Washington, DC 20009-2514. USA. Periodicals postage paid at Washington, DC and at additional mailing offices.

Advertising: Acceptance of an advertisement does not imply endorsement of the product by the Special Libraries Association. For 1999 advertising rate cards or other advertising information, contact Vivian Cohen at 1-301-963-3622; fax: 1-301-869-8608; or e-mail: vivian@sla.org.

Information Outlook® is a registered trademark of the Special Libraries Association.

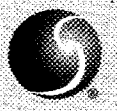

© 1999 by Special Libraries Association. Material protected by this copyright may be photocopied for the non-commercial purpose of scholarship or research.

## Executive

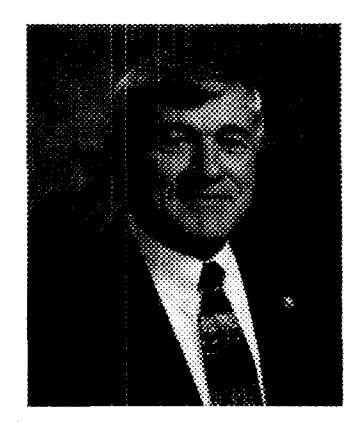

#### Putting the "Service" in Customer Service

"SLA pledges to provide superior customer service to our members and other customers by strength*ening and enhancing the irnqge* of *SLA; delivering cutting-eke programs; returning all messages*  within 24 hours; striving to maintain an error-free database; and treating our customers in a courte*ous and respectful manner.*"

I am sure you have seen this statement before. But such a bold promise deserves to be repeated so you (the customer) and we (your staff) clearly recognize the importance of our relationship. We at SLA headquarters know that we tmly exist because of your membership. It is certainly not said enough, but **SLA** staff is enormously appreciative of the commitment you have made to your profession and your association. With this there are high expectations of you, as a member, in working to strengthen the association and educate your peers on the competencies required to magnify the value of your profession throughout the world. The synergy that springs from our collective commitment is the driving force behind SLA's success for ninety years. It is the foundation that will serve as our launchpad for the new millennium.

Your ideas on our As the membership gathers in Minneapolis, USA this month, the subject of customer service will be a topic of extensive conversation between and among members and SLA staff. Yes, our service to you service help us to stay is critical. Your ideas on our service help us to stay sharp and focused on your needs. But your service—to those who need your knowledge, skills, and intellect—is also a major reason for gathering at sharp and focused on the 90th Annual Conference. Why do we attend? To learn, to network, to share, and to explore possibilities we might not have otherwise considered. Annual Conference creates human interactivity, proyour needs. viding us with opportunities to fine-tune our own competencies. In challenging the patterns in our working lives, customer service should be at or near the top of your list of considerations. Your investments now will bring rewards tomorrow.

> Customer service is about more than just asking your customers whzt fney want and need. It's about more than sending out surveys to determine customer satisfaction. Customer service is about stretching to give more than the customer expects. It's about providing value-added service without being asked. It's about THINKING LIKE A CUSTOMER! Each of us should know what our customer's expect before they know it. If you can crawl inside your customers' minds and understand how they think, you can go a Iong way toward truly satisfying their needs. If you can make satisfaction a regular habit, you can make your customers allies in the battle for budgets, respect, or any other needs you might have.

> Whether you are visiting Minneapolis this month or you're at work wishing that you were, take time to create your vision for implementing a better, stronger, more flexible customer service plan. And commit yourself and your staff to meeting the goals of the plan. You can even challenge your staff by making your plan known to your customers, just like SLA staff has done for you!

David R Bender

David R. Bender, Ph.D. Executive Director

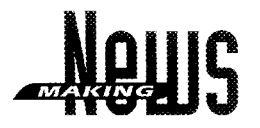

#### MEMBER NEWS

#### Donovan, Williams and Crites Zero in on Pulitzer Prize

Elisabeth Donovan, research editor for the Miami Herald, was a part of the Herald team members who recently won a Pulitzer Prize in investigative reporting. She provided direct access to many public records and assisted in Intranet development all within a time frame to load searchable databases for reporters to access. Donovan also trained all project members in Autotrack database and other public records searches. She is a member of the Florida Chapter and News Division.

Margot Williams and Alice Crites were recently recognized by the Washington Post for their contribution to the Pulitzer Prize winning series "At the Courthouse." Williams and Crites compiled records into a database which developed the story. Both work at the Washington Post in the News Resource Center and Metro News Section. Williams and Crites are active members of the Washington, DC Chapter and the News Division.

#### Newman Awarded Fellowship

Wilda Newman was awarded a sabbatical fellowship by the John Hopkins University (JHU) continued, page 12

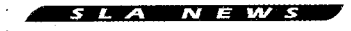

#### Beware Fraudulent Request By Maill

**SLA** Headquarters has learned that someone may be using mailing addresses from its Who's Who membership directory to fraudulently acquire valid bank account numbers in the United States. Hand addressed letters have been sent from a non-North American address requesting assistance in setting up a foreign bank account to transfer twenty five million dollars. For assisting in this endeavor, the writer claims that 25% of the total amount (about six million dollars) would be paid as a commission.

SLA headquarters has been unable to verify whether the phone number listed in the letter is legitimate. However, SLA staff warns against dialing the number, as we have been unable to determine whether the perpetrators are making money from extremely high toll charges assessed to persons who contact them by phone.

The association has reported this to the U.S. Postmaster, as it has done with similar past incidences.

If you've received a mailing like this, please contact Doug Newcomb, SLA's Public Communications and Publications Senior Director, at doug@sla.org, or by calling 1-202-939-3676.

#### Is Your Collection Missing a Piece or Two?

Tilan

**Physics** 

hinara unicar

comprehensive, costeffective, current... the publications of the American Institute of Chemical Engineers (AIChE) can help you complete your chemical technology collection... without cashing in your total budget. Choose from:

#### Valuable reference works

from DIPPR<sup>®</sup> that simplify access to critical process design and operations data.

So "C" what you've been missing. Call 1-800-242-4363 (Outside the U.S. and Canada, 212/591-8100) to get a copy of our most recent Publications Catalog. Be sure to ask about our cost-saving Publications Package Plan!

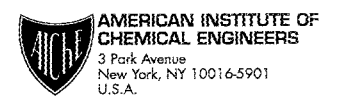

Five of the CPI's best magazines, including the acclaimed AIChE Journal, now available online.

> A growing line of CD-ROMs offering presentations from major technical conferences, and specialized training for chemical professionals.

us at Booth 504 of the SLA Annual Meeting in Minneapolis or visit us on the Web at www.aiche.org

Chemical Engineering from  $A$  to  $Z$ 

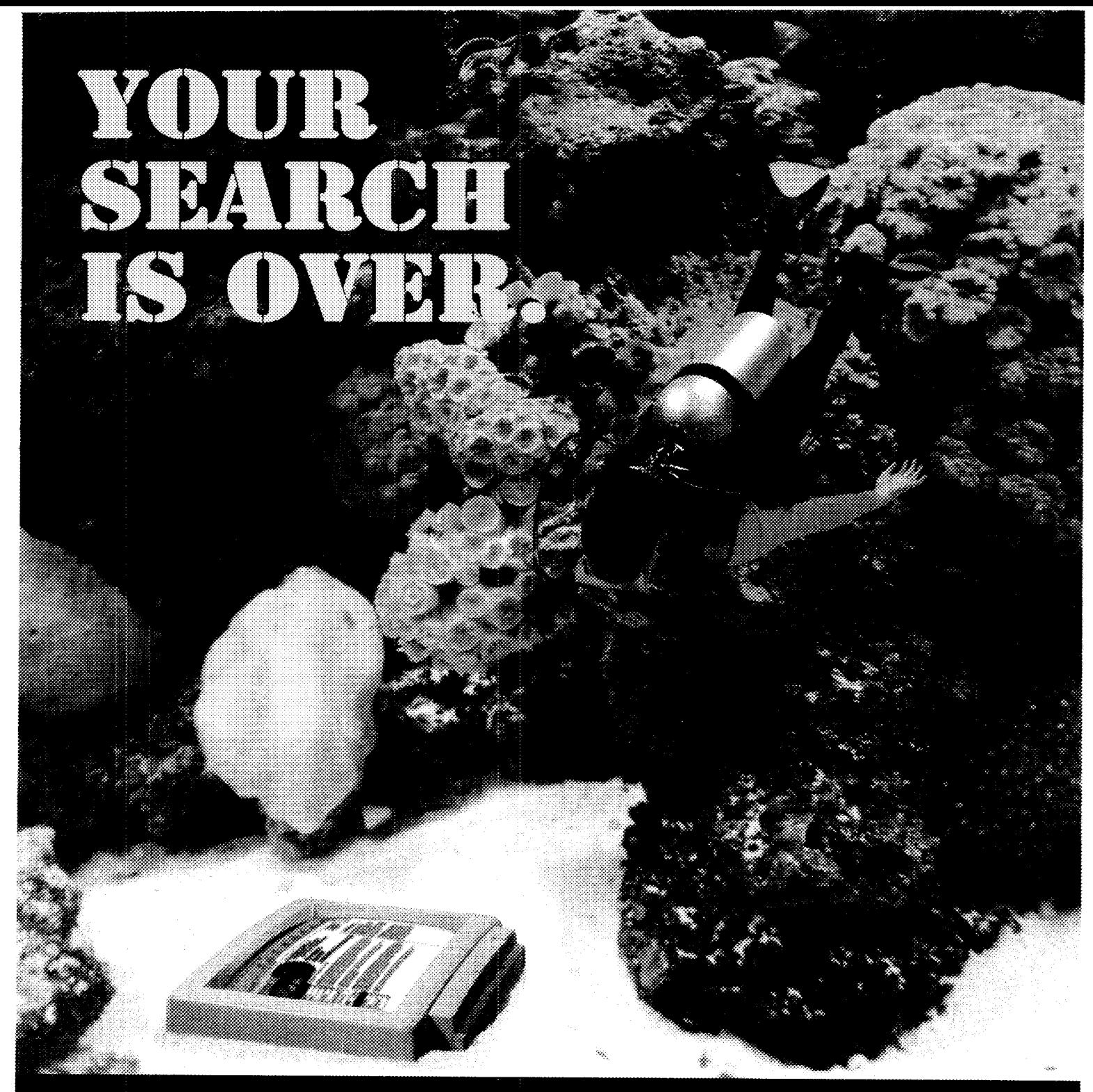

You won't have to wade through an ocean of information to find the full text of journal articles anymore. EBSCO is bringing it all to your computer. Through integration of EBSCO's Web-based information management services, you need only one system to look for the full text of articles in electronic journals and databases. When the article you're searching for isn't available electronically, you'll be advised if it's available in your print collection. All at your desktop. All from one system.

No more going to the ends of the earth for the information you want.

![](_page_9_Picture_3.jpeg)

P.O. Box 1943 . Birmingham, AL 35201-1943 . (205) 991-6600 . Fax (205) 995-1636 . http://www.ebsco.com

#### a katalog katalog ng mga magalalang ng mga magalang ng mga magalang ng mga magalang ng mga magalang ng mga mag

![](_page_10_Picture_1.jpeg)

ince January, SLA's staff has been striving to maintain the customer service pledge that each member of staff signed at the beginning of the year. This pledge, the impetus of which was the staff's desire to provide excellent customer service, promises the delivery of cutting-edge programs and the staff's determination to provide an errorfree database. The new Members-Only section of SLA's web site is designed to help staff work with the membership to achieve both goals.

SLA's Members-Only section of the web site grants our members access to a number of valuable benefits. For the first time ever, SLA's membership directory will be searchable online. This electronic directory enables members to locate colleagues and fellow SLA members from around the globe. The directory is linked to SEA'S membership database, and thus includes the most up-to-date contact infomation available for each of our members. It is updated automatically whenever our database information (such as an address, phone number, e-mail, etc.) changes.

Another useful new service available though the Members-Only section is the ability to review and change membership contact infomation online, This service eliminates the need to contact SLA headquarters to update information and will help staff in our endeavor to maintain an error-free database. Access to these records is password-protected for securlty, and each member will be granted access to his or her membership record only. Also included is the ability to view whether dues payments have been processed, to confirm when memberships expire, and to view any past or present committee assignments or offices held. As added benefits, full-text issues of *Information Outlook®* and SLA's frequently visited Online Job Search are also included within the Members-Only section.

Visit the Members-Only section by typing www.sia.org and clicking on the "Members-Only" link. In order to access the section, you will need to provide the PIN that is included on the membership card recently sent to you. Look for additional information regarding the Members-Only section, including step-by-step instructions for using the sectioa to its full potential, in upcoming issues of *Information Outlook®* and on our web site. And, if you're attending SLA's 90th Annual Conference in Minneapolis, bring your new membership card and stop by the SEA Booth for a demonstration and instmctions on how to open the door to these special member benefits!

## New customers, new suppliers, new markets...

![](_page_11_Picture_1.jpeg)

## ...a whole new world of untapped opportunity

D&B's Minority-Owned *Business* Directory-Northeast Regional Edition-is now

available. D&B Minority-Owner .<br>Business Diractory 1999 DG

When it comes to market data, no one surpasses D&B's Minority-Owned Business Database.™ Now you can leverage the highest quality database of minorityowned businesses ever compiled on US. companies. Use this directory to access market segments that include Hispanic Americans, African Americans, Asian Americans, Native Americans, and Americans from the Indian Subcontinent.

 $The$  *DGB Minority-Owned Susiness Directofy* enabies you to search by ethnic group, geographically and alphabetically. Business listings include business name, address, phone number, Standard Industrial Classification (SIC) Code, number of employees. primary contact, functional title, and line of business, giving you the ability to target, customize, and categorize this data-whether you're looking ta find minorityowned businesses in your neighborhood or throughout the region.

Reserve your Reference Directory now. Contact Dun & Bradstreet at (800) 526-065 **1** or e-mail us at **dnbmdd@dnb.com.** 'visit us on the web at www.dnb.com.

![](_page_11_Picture_9.jpeg)

![](_page_12_Picture_0.jpeg)

![](_page_12_Picture_1.jpeg)

#### ANTELESTINA ALEXAS

#### Micropatent Acquires Optipat, Inc.

Micropatent recently acquired Optipat, Inc., a patent information company based in Washington, DC Optipat is a leading provider of patent and trademark file histories and paper patents in the corporate and legal markets, providing cutting edge electronic research and document delivery. The acquisition creates a content provider with many different information products that will give users a cost-efficient option to shop in one place for research, document delivery, patent and trademark searches, file wrappers, and custom jobs.

#### **FLICC Awards Honor** Federal Libraries and Information Centers

The Federal Library and Information Center Committee (FLICC) of the Library of Congress in Washington, DC, recently announced the National Institutes of Health Library as Federal Library of the Year and the Defense Technical Information Center as Information Center of the Year for 1998. The awards are given in recognition

to the innovative ways federal libraries fulfill the information demands of government, business, scholarly communities, and the American public. The award winners were honored at the Sixteenth Annual FLICC Forum on Federal Information Policies in Washington, DC, this past March.

#### **NCLIS Report Available**

The U.S. National Commission on Libraries and Information Science (NCLIS) announced that the final report of a ninemonth survey titled Assessment of Electronic Government Information Products is now available. The purpose of the survey was to collect detailed information on federal agency plans and practices related to the migration of ink-on-paper and microform products to electronic formats and mediums such as the Internet. The report's Executive Summary, which contains the key findings as well as other background details, may be accessed on the NCLIS web site at www.nclis.gov/news/news.html. The complete report will be available on the Government Printing Office Access web site at www.access.gpo.gov/su\_docs/ nclisassessment/.

#### **ALL MEMORIAM**

#### Dr. Anthony T. Kruzas

Dr. Anthony T. Kruzas died on Saturday, March 6, 1999, in Ann Arbor, MI, at the age of eighty-four. Kruzas was a professor at Wayne State University, Detroit, MI, and longtime member of the University of Michigan (UM) library school faculty. He was well known to special librarians through his teaching, dedication, and editorship of several familiar. standard reference tools, including his Directory of Special Libraries and Information Centers. Kruzas was designated professor emeritus at UM, Department of Library Sciences in 1978. During his career, he specialized in the bibliography of science, documentation of scientific literature, and special libraries. He was also praised for his outstanding work with library students on the academic level.

## A couple of<br>butstanding Authors

![](_page_13_Picture_1.jpeg)

**Choice Magazine's Academic Book Award Winning Maior Authors on CD-ROM:** 

Miguel de Cervantes . Roberto González Echevarría, General Editor Walt Whitman . Ed Foisom and Kenneth M. Price, General Editors

## Are Now Online.

#### **Primary Source Media's Major Authors**

Walt Whitman and Miguel de Cervantes, two of the titles in a five title series, have been chosen for Choice Magazine's 1998 Outstanding Academic Book award. Now this entically acclaimed series is available via convenient web access.

Major Authors Online: Walt Whitman presents all of Whitman's published works in the only scholarly edition available, New York University Press's The Collected Writings of Walt Whitman. Supporting materials include hundreds of manuscript images from both the New York Public Library and the Library of Congress. All the editions of Leaves of Grass published during Whitman's lifetime, as well as Two Rivulets, Drum-Taps, and Sequel to Drum-Taps are included as digital facsimiles. In addition, the full text of every page in these editions appears as an image caption, enabling researchers to examine the original editions and retrieve language, imagery and themes,

Major Authors Online: Miguel de Cervantes is a complete resource for studying the greatest writer in the Spanish language in both English and Spanish. It contains keyed text of all Cervantes's works in their first editions linked, page by page, to facsimile images which can be printed or downloaded. Spanish critical editions of all of Cervantes's works are offered with the most widely-used English translations and Covarrubias's classic 1611 reference work Tesoro de la lengua castellana in fully searchable e-text and facsimile. A visually dazzling gallery of over 100 images of Don Quixote, from a variety of cultures including Europe, the U.S., and Asia, is also included.

Major Authors Online is flexibly structured to fit your library's specific needs: choose one, several or all authors, including Virginia Woolf. The Brontës, Samuel Johnson and James Boswell. Special buyer-tailored pricing is available to promote the broadest possible accessibility of these research tools. Access to all Primary Source Media online databases is obtainable through either password or IP address authorization.

Contact us today for information about a no-obligation 30-day trial and charter subscription.

Join the future of research!

www.majorauthors.psmedia.com

![](_page_13_Picture_14.jpeg)

**PRIMARY SOURCE MEDIA** . The Future of Research<br>1800 444 0799 . www.psmedia.com . sales@psmedia.com

The Gale Group

![](_page_13_Picture_17.jpeg)

![](_page_14_Picture_0.jpeg)

Member News, from page 6 Applied Physics Laboratory. The Hafstad Fellowship will allow her to conduct research on Knowledge Management and User interfaces-2010 at the Digital Knowledge Center at IHU, Eisenhower Graduate Library from September 1999 through June 2000. The awarding of a fellowship process is a competitive process and is usually given to physicists, engineers, and mathematicians. Newman serves as director on the SLA Board of Directors. She is also a member of the Maryland and Washington, DC Chapters, as well as the Science & Technology Division.

#### Fredericks Named to Depository Library Council

Linda Fredericks, government and legal librarian, King County Library System, Bellevue,

WA. was recently named to the Depository Library Council to the Public Printer. The Council is responsible for advising the Government Printing Office (GPO) on issues related to public access to Government Information products through the Federal Depository Library Program (FDLP). Fredericks is a member of the Pacific Northwest Chapter and Information Technology Division.

#### Stirling Updates Environmental Liabilities Reference Work

Dale Stirling, information specialist, Interlox, Seattie, WA, recently updated a 1996 bibliography titled, A Reading List on Environmental Liabilities, 1980-1995. Published by Specialty Technical Publishers, Inc. (STP) North Vancouver, BC, the original bibliography included more than 1,300 personally reviewed items. Her 1999 update includes items published between January 1996 and December 1998, which will add 350 new citations to the bibliography, including more references to environmental liability issues in Europe and Asia, as well as references to . Internet-based resources. The update will be published again by STP on CD-ROM. Stirling is a member of the Pacific Northwest Chapter, Biomedical & Life Sciences. Solo Librarians, and Environment & Resource Management Divisions.

#### *Smart Assart*

![](_page_14_Figure_10.jpeg)

Source: R.R. Bowker's "Books in Print" database.

"If *only* serials management were easier."

> In the serials acquisition world, a iot of things can go wrong. Knowing how to fix them-quickly-is paramount, RoweCom's services can streamline your content acquisition, providing direct access to your serials records and a minimum of involvement in routine ordering and claim processing. You can maintain a complete subscription management system, as you see fit.

**FJ Can** 

Choose from more than 45,000 magazines, journals, and newspapers from over 15,000 publishers, plus 8 million books. Choose RoweCom.

#### **www. rowe.com**

Call 1-800-ROWECOM, x286. Or email info.outlook@rowe.com

![](_page_15_Picture_5.jpeg)

**Knowledge for your Business Needs** 

**SEE ROWECOM** AT ALAS ANNUAL **JUNE 26-29.** 

## **International**

#### Conducting a Library Evaluation in Tamil Nadu

in February 1999, I worked as a consultant for the Tamil Nadu Veterinary and Animal Sciences University (TANUVAS) in Madras, India (or Chennai, as it is now called). This opportunity was made possible through the Agricultural Human Resources Development Project (AERDP), a five-year World Bank-funded project invoiving agricultural universities in three states. The project was designed to supplement the efforts of the central and state governments of India to improve the competence and efficiency of the state agricultural education system and its field-ievel services for fie uithate pupose of achieving better production. A key component in this plan was the development of a modern library and information system to support educational and research efforts. Through contacts made while serving as a consultant to the initial planning effort five years ago (which took me on a whirlwind tour of both northern and southern India). I was asked to return to the state of Tamil Nadu to conduct a more in-depth evaluation of their state university library system. Specific objectives for my consultancy were to conduct a detailed study of the university library in terms of collection development, adequacy of trained staffpower, and appropriateness of library operations; prescribe appropriate strategies for improving the efficiency of the library system; and address future plans and directions for the next two decades, in view of the global trend in information technology.

My work was centered zt the Madras Veterinary Ccllege (MVC) Library, the major library facility in the TANUVAS University system. During the three weeks of my consultancy, I conducted extensive interviews with the library staff and faculty members, as well as with cmpute: programmers and an architectural design team. The resulting report included two major sections. The first provided an analysis of library operations in terms of strengths, weaknesses, opportunities, and threats in the categories: facilities, staffing, professional development, technical services, automation, equipment and telecommunications, services, management, budgeting, and networking. The second section outlined recommendations for library improvements that would increase access to and use of information technologies both for providing better service and for more efficient technical operations. Also addressed were administrative policies and plans for

developing the library as a national resource for the biological sciences.

Madras/Chennai is the capital of Tamil Nadu and the fourth largest city in India with a population of about 5.4 million. This bustling coastal city is located in southern India on the Bay of Bengal. Located in the heart of the city is the Madras Veterinary College which was established in 1903 to provide care specifically for dogs and horses, Now, of course, it serves a much larger clientele, including cattle, sheep, goats, and poultry as well as local pets. The library clientele is a bit different. It services a faculty and staff of over 600 including university officers and three levels of professors. Courses are taught in the fields of veterinary sciences, fisheries sciences, and basic science. The undergraduate population is about 1,300 and graduates number approximately 300. Currently, the library is housed on one floor of the Clinical Block in very cramped quarters. Part of a new educational building has been designated for new library housing. This new space will provide a much needed home to the library's 35,000 book titles. The strength of the collection has made the MVC library a primary document delivery resource in India for the biological sciences.

The library is run by a committed staff of faculty, librarians, and assistants. The current head of the department of library science, Dr. G. Rajavelu, while not trained in information science, is an energetic administrator and Iibrary promoter. Day to day operation of the library is provided by two librarians: one for books and one for journals, while a third librarian is in charge of the current computer systems and a special student placement service offered through the library. As part of the modernization process, the university administration has agreed to hire additional library staff so more computer-related and user-oriented services can be initiated. Also underway is the development of an online catalog, expanded Internet access, and the addition of CD-ROM database search services. The combination of outside funding, a committed staff, and supportive administrators has made it possible for the library to make considerable progress in its modernization program. ⊗

> io *L*ink **International Opportunities** http://bubl.ac.uk/news/jobs/

by Barbara Hutchinson, director, Arid Lands Information Center, University of Arizona. She may be reached via e-mail at: barbarah@ag.arizona.edu. For more information, contact Marydee Ojala (marydee@xmission.com).

## "A man's feet must be planted in his country,<br>but his eyes should survey the world."

↓<br>- George Santavana, U.S. philosopher and poet

#### Yearbook of International Organizations 1999-2000

Edited by the Union of International Associations, Brussels

 $\rm A$ s we enter the next century, we face a world of fast-changing technology, economic uncertainties and opportunities, and long-term social and political problems.

To address these issues, there's a vast network of nonprofit international organizations. And you can find information on them all - quickly and easily - in the Yearbook of International Organizations 1999-2000.

Detailing everything from international aid groups and business associations to religious orders, fraternities and conferences, it's simply the most complete source of data on international bodies available anywhere.

#### Volume 1, Parts 1 & 2: Organization Descriptions and Index Now expanded and published in two parts!

Looking for the European Union Liaison Bureau of the Red Cross? Turn to Volume 1, Parts 1 and 2 for detailed profiles arranged alphabetically for fast, easy research:

- · Over 32,000 international organizations in 225 countries.
- Key officers, main and subsidiary addresses, telephone, fax, and e-mail.
- \* Facts available nowhere else such as countries represented, aims, membership, structure, number of paid and voluntary staff, financing, meetings and more.
- NEW separate Index Volume. July 1999 • 3-598-23333-7 • c. 2,560 pages • \$480.00

#### Volume 2: **International Organization Participation**

Country Directory of Secretariats and Membership

Find organizations, contact names and addresses by country of secretariat or country of membership in this useful geographical volume.

August 1999 • 3-598-23334-5 • c. 1,800 pages • \$390.00

#### Volume 3: **Global Action Networks**

Directory of Subject and Region

Identify bodies under 4,300 subjects, regions or types from Africa and agriculture to political parties and trade and labor unions.

September 1999 · 3-598-23335-3 · c. 1,800 pages · \$390.00

#### Volume 4: **International Organization Bibliography and Resources**

Find some 15,000 publications by title/author or subject. October 1999 • 3-598-23336-1 • c. 600 pages • \$250.00

#### **SAVE UP TO \$250**

Order the complete set and get four volumes for the price of three! October 1999 · 3-598-23332-9 4-vol. set • c. 6,760 pages \$1,260.00 First-Time Standing Order Price: \$1,134.00

"A magnificent and most significant reference work ... belongs in any major reference collection." - Reference Review

**Azadable** on skoni

Yearbook of International Organizations 1999-2000 is a must-have resource for libraries, multi-national companies, research institutes, embassies, ministries, international aid societies and more. For more information or to order,

#### call 1-888-BOWKER2 today!

R.R. BOWKER 121 Chanlon Road, New Providence, NJ 07974 www.bowker.com

## Professional Develop<del>ment</del>

#### Access SLA's Newest Distance Learning Program from Your Desktop

Are you looking for a convenient way to access SLA's cutting-edge educational programs, but don't have the time to leave the office? Do you want the quality of an inperson program, but budget dollars are scarce this year? The Professional Development department will launch its newest distance learning program the Real-time Desktop Courses sponsored by the West Group on June 30, 1999. These exciting new instructor-led, real-time courses closely mimic in-person programs, but allow you to participate from your desktop. Each course is scheduled for a

![](_page_18_Picture_3.jpeg)

specific day and time when you can participate and use audioconferening and web technologies.

On June 30 from 2:00 p.m.-3:30 p.m. EDT, Steve Arnold, president, Arnold IT will serve as our instructor for the course Hot Trends to Energize Library Service Delivery. In the last six to nine months, new computing architecture has enabled a range of new user friendly applications and tools. These promise to revolutionize the delivery of library services. This session will focus on the following hot trends: XML, Linux, portals, new interfaces, and new searching systems to retrieve information (text and non-text).

Don't miss The Impact of Recent Changes to U.S. Copyright Law on September 21 from 2:00 p.m.-3:30 p.m. or September 23 from 10:00 a.m.- 11:30 a.m. EDT (the same program will be presented both times) taught by Laura N. Gasaway, director of law library and professor of law, University of North Carolina Law Library. Recently, there were significant amendments to the U.S. copyright law which affect libraries in a number of important ways. This course which focuses on the Digital Millennium Copyright Act and the Copyright Term Extension Act, examines the changes in library practices mandated

by these amendments. Pending legislation relative to databases will also be covered.

A practical, hands-on course Cybersleuthing will be available either on December 7 from 2:00 p.m.- 3:30 p.m. or December 9 from 10:00 a.m. - 11:30 a.m. EST. The program will provide you with a step-by-step action plan to find top quality business resources on the Internet. You'll have the opportunity to go to some specific sites that will prove to be invaluable to today's information professional.

Here's how you can take part in the Real-time Desktop Courses:

Register in advance as you would for any other SLA program. Registration materials are available on the SLA web site at http://www.sia.org/professional/desktop.html or by contacting the Professional Development department at 1-202-939-3679 or by e-mail at profdev@sla.org. The courses are only \$45 each for SLA members! Upon registering, you will receive a confirmation letter along with handouts prepared by the instructor for your specific course. The confirmation letter will contain an 800 call in number that will connect you to the audio portion of the course the day of the program along with a web address and password to access the visuals that your instructor will be using.

Prepare for your course 15 minutes in advance of the starting time. Find a space where you will be comfortable. Confirm that this space has a speaker phone and a computer with Internet connection. Access your course visuals on the special web page set up for your course. Take out your handouts that were sent to you in advance.

Call the 800 number at the starting time. This will connect you via audioconference to the instructor and your classmates.

Enjoy the course! The instructor will guide you through the material keeping in mind that you are looking for practical applications of the concepts.

Be an active participant. There will be specific question and answer segments during the course. To ask the instructor a question, it's as simple as pressing a key on your phone. The operator will give you specific directions on the procedure during the program.

In order not to compromise the interactive nature of these courses, participation in each Real- time Desktop course is limited. Registration materials are available on the SLA web site at http://www.sia.org/professional/ desktop.html or by contacting the Professional Development department at 1-202-939-3679 or by e-mail at 88 profdev@sla.org.

For more information, contact Valerie Taylor (valerie@sla.org).

## Vestláw. News & Business. Because today's lawyer has to be<br>an expert at most everything.

![](_page_19_Picture_1.jpeg)

There's no telling what you'll need to know next in today's practice. Westlaw® News & Business makes it easier to fill all the roles your clients and your firm expect of you. With comprehensive business news and information specifically for lawyers, you'll stay one step ahead of your opponent. And avoid costly mistakes. For FREE training or to learn more, call 1-800-757-9378, ext. 65584.

![](_page_19_Picture_3.jpeg)

**M** 

 $\circ$  $\overline{N}$   $\circ$  $N$   $\circ$ 

![](_page_19_Picture_4.jpeg)

![](_page_19_Picture_5.jpeg)

 $\circ$ 

![](_page_20_Picture_0.jpeg)

## **CONFRONTING THE STYLES AND NEEDS** OF AN INTERNATIONAL CLIENTELE

#### by Meri Meredith

Today, we are all working in a global environment; our clientele reflects the cultural diversity of the world. In 1976, the Asian enrollment in higher educational institutions in the United States was 97,000 students and in 1997 that enrollment had increased to 291,000 students (Statistical Abstract of the United States 1998 p.190). European student enrollment has increased from 14,000 to 68,000 for the same period, and Latin American students had increased from 30,000 to 50,000 for that period as well (Ibid p. 190). Clearly, we are operating in a multicultural environment. The international students informational needs span a range from truly simple to extremely complex subject matter and often they cannot differentiate which is which. What they think is a simple request may involve hours of research and what they think is a complex request may turn out to be quite easy to find. The process of answering a request may involve teaching the workings of databases, explaining information packaging, or translating a data set into the vocabulary of the particular database. We often acts as translators when connecting the international client to the needed information. As well, there are certain attributes needed to provide excellent reference service to international clients.

#### Creating a Comfort Zone

The very first thing you want to do is

create a comfort zone for your clientele that is conducive to learning. "Smile at people. It takes seventy-two muscles to frown, only fourteen to smile" (http://www.dallas.net/ ~barker/1.htm). "When truly genuine and freely given, the smile elicits almost instant trust and friendship. No frown can ever do that: and it takes so very little effort and energy." (Crawford, PR. "Celebration of the Smile." Journal de l'association Dentaire Canadienne 55(3):159, Mar. 1989). An introduction, a gesture to be seated, or some indication that you have all the time in the world will help those living in a "blurred" society take a deep breath and get focused. As an example, I will sit down next to the international person at the computer and show them how the information is organized on it. I also show how easy it is to get a full-text copy of an article from that computer. After the session, the student has more confidence using the computer and building search strategies. I often explain how our particular library is set up to give the student an understanding about the "reference shelves", "index tables", the "periodical room", and the "stacks".

#### Respect Their Person

The second thing we must keep in mind is the continuous educational environment in which we all work, so being polite is paramount. The learning process lasts a lifetime.

Meri Meredith is a reference librarian in the Business Library at the Ohio State University. She may be reached via e-mail at: meredith. 18@osu.edu.

With constant change there is constant learning that can either be fun or very laborious. Try to brainstorm with your clients. This creates a proactive environment in which students can act as teachers and teachers can act as students, both learning from each other. When a client feels you are taking them seriously, they will feel respected. As Maya Angelou said in her inaugural poem, On the Pulse of Morning, "Here on the pdse of this new day You may have rhe grace to look up and out And into your sister's eyes And into your brother's face, Your country, And say simply Very sinply With hope-Good Morning." (hngelou p. 10). When you treat a person with. respect it builds their confidence. For some reason, our clientele have difficuliy reading the certain call numbers. After six years of dealing with this problem, I walk them to the stacks and help them find the item. It is not easy explaining why HF5415.121 comes before HF5415.3 on the sheif. Once they see the difference, they have a better understanding of the structure of the library.

#### Slow the Pace

In this day of instant gratification, try to slow down. Stop to smell the roses, they will not be there very long. Savor the research and communication process. Get to the real question at hand not the one first stated. Often they are quite different. An international person may hear entirely differently than you. This reminds me of the Asian student who asked me for the ticker symbol for "inter". After a few moments of trying to understand what he was saying, **I** finally wrote "inte1"on a piece of paper. His "L" sounded like an "R" to me. As a result of this communication struggle, he has become an avid user of the libray. International students often hesitate in asking for help. One Asian student said she did not feel smart and was afraid to make a fool of herself. I had to assure her that it was her job to ask questions and mine to answer them. Often you need to get the student thinking out of their "box". Much of the time they are set in their thinking and/or way of doing things. The language barrier makes this more difficult, but if you point out a better way, they can sometimes make the

## *l'informazion* FIRM THANK Tinformation EÈ. penerangan l'information

Time is such a precious commodity; patrons are thrilled to get valuable help that will speed up their research process.

Sometimes, I am brought into the research process midway so it is important to know what prior steps the patron has taken. I find they are more than willing to retrace their steps. During this process such problems as a book being checked out or in another library will surface. They have learned a valuable lesson—how to completely read a record. This is no small task for patrons new to your library environment which is often much more complicated than the regular public library. At this writing, our patrons can get to the catalog via telenet and the web. They have choices and depending on which choice they make they will be forced to use the keyboard or the mouse. When all systems are in a web version they will not be forced to make a choice, but four years ago they only had telenet access so that is what they learned. I had a student complain to me about how complicated the library has become. Previously, they had access to ABI/Inform on CD-ROM. Now they have access to ABI/Inform, Academic Universe (Lexis-Nexis), Business and Industry, Congressional Universe, Disclosure Global Access, Dow Jones Interactive, Gale Business Resources, Periodical Abstracts, Wall Street Journal on disc, etc. The list goes on and on. The question, "Which computer do I use?" gets asked on an hourly basis.

#### Show Them How to Do it

A picture can be worth a thousand words. Show them whenever possible. I walk the patron to the resource and show them how to use it, be it a computer or a directory in paper format. I walk them to the stacks and show them how to read a call number. It is always inspiring to me how quickly they pick up on this. They, in turn, educate a fellow student creating a domino effect. International students have a tendency to stick together so if you can educate one, they will do your job in educating their fellow students. Another strategy I use is to sit them down at the computer and point out the steps to be taken, and then make them do the actual steps.

#### Repeat Business

Repeat, repeat, repeat. I find repetition really helps with international students. Active listening skills are important here. Restating the reference question often leads to a more targeted communication. They might not want all information on Proctor & Gamble (the original question) but rather, specific information on a lawsuit involving Proctor & Gamble. If repeating the question does not work, try rephrasing or rethinking the information request. Repeat business is the name of the game regardless of the forprofit or non-profit status of the institution. I see people over and over again because I make sure they do not leave the library empty-handed. They may have to go to another library, but at the very least they have a citation or two in hand and a clear idea of where they are going. Repetition enhances the learning process and makes it easier. Any time you make life easier for an international student, you are a hero!

#### Maintain an Optimistic Attitude

Act as if everything you do is a joy for you. It is amazing how contagious this attitude can be and it translates into a friendly and warm environment. People feel isolated and lonely. If you can be of any help it is greatly appreciated. More and more, I hear patrons thank me for my time. Time is such a precious commodity; patrons are thrilled to get valuable help that will speed up their research process. When there are lots of people waiting for help, I ask who is next. This gives everyone a sense of equality. I know what I am proposing takes energy and going that extra mile, but it is worth it in the long run. I also ask them if they found the item for which they were looking. If the answer is no, we go back to the drawing board. I try not to let them exit without the 'exit' interview. One client was looking for labor costs in various countries, not wages, but labor costs which includes benefits. This is not an easy data element to find, but one can get some labor costs through Datastream on approximately twenty-five countries. Another patron wanted to know a specific company's foreign direct investment in a particular country. This is often proprietary information and may just not be documented.

![](_page_23_Picture_0.jpeg)

#### Communication is Key

Communication is key to successful reference work with international students. We communicate with our body language culty reading the English language. Sitting people out there assume we business librarisuch as facial expressions or handshakes, - down with them at the computer and read- - ans know about all statistical data. But in with our attitude such as being in a hurry ing along side them motivates them to work truth, we are not economists. He was trying or slow deliberation, as well as what we harder at comprehending the words in front - to find something called the Benchmark Insay. Direct eye contact is considered essen- of them. The availability of the Internet can put-Output Accounts for the U.S. I found that tial here in the United States, but in Japan, be discouraging to students. They search it the Bureau of Economic Analysis tracked this it is considered discourteous and disre- for hours without finding what they want. . data. I called the Bureau and fortunately spectful. Students need to be encouraged to Then they come to the reference librarian reached a knowledgeable person who told me ask questions. They often need an explana- and get that need satisfied within minutes. where they had moved that data element. It is tion of how things work. They need to un-<br>Understanding electronic indices can prove . found in the *Survey of Current Business*. This derstand what a thesaurus does and how a challenge to the international student. process took several days, but I had a happy databases are constructed, as well as the Giving them an explanation of the content faculty member who comes to me on a yearly different kinds of databases—bibliographic, of the database can be enlightening. Also basis with a highly difficult request. He was full-text, statistical. Does the database con- helping construct search strategies gives satisfied the first time and continues to retain citations or records? Is it fully func- them a better understanding of the English turn-repeat business. tional or are parts of it not available? I find - language and the thesaurus concept. in a large environment like mine it is  $im-1$  am sure we have all encountered what portant to make the student feel special. I i call the "bull dog" client. My mentor, John : Patience is a virtue and a little humor try to get their name and remember it. This May, former director of the library at Centre . will not hurt either. We had a visiting procan be very difficult. Again active listening . College taught me how to handle difficult : fessor from India who spoke minimal Enhelps convey a real interest in their unique reference questions. He would just walk glish and who did not even register with his informaticn request. Some of them can - around thinking as hard as he could until - department. The documentation he showed come up with fairly complicated theories to he found the solution. He would go to the us was to expire in two days. We found out prove. It is important to explain why a - card catalog (it was cards back then), he - the hard way that he was visiting for two question is not a quick question. I do not would go to his office, he would go to tech- quarters. The staff showed him over and know how many times a patron comes in . nical services. Sometimes thirty minutes over and over again how to use some of the with a quick question they have been work- would elapse before he could come up with electronic sources, but he just could not ing on for hours or days! Or they have been a solution. I suggested brainstorming with seem to learn the systems. He was resurfing the net and have not been able to  $\cdot$  the patron so they knew it was not an easy  $\cdot$  searching human capital and the economics find anything. In many instances, what question. One of our faculty approached me . of a country-his country. He had an excelthey are looking for is only in paper format . about a problem with certain data he had . lent command of the French language, but in our libray. been tracking for some years. His source . was totally lost in English. He kept telling

#### You Are Now a Reading Teacher

: was no longer handling the data. Since he spoke in very broken English, it was difficult Certain international clients have diffi- for me to understand him. I know that many

#### Practice Patience

### **Be proactive.**  Do not **wait for the**  user to

**come to you.** 

us he understood when in fact we could tell he really did not understand. I guess according to his culture, it was not okay **tc**  say no to a woman. Thank goodness he was the kindest person, but it still took lots of patience in working with him. *I* was working with a false knowledge base. He gave us a **gdt** from his country before he went back home.

#### Be Proactive

Be proactive. Do not wait for the user to come to you. Go to the user. I find some users are reluctant to ask for help. If I see someone browsing the shelves, I wili ask **if** they need. some help. Many times they do not know how to pose the question. This is when interview savvy comes in handy. I ask if they are looking for company or industry information, **Is** it a public or private company, is it a national or global approach, etc. Usually this gets the juices flowing. Often the clients are grateful for this proactive approach.

We must do our research on different cultures. For example, it is better to hand a book to **an** internationai student with both hands. This way you do not offend anyone. I had one Asian student who refused to read. She wanted me to do all the work for her including reading for her. I told her I realized it must be terribly difficult for her, but reminded her that this was her reason for being in an American university

Also, hand gestures and body language can mean very different things in different cultures so be very careful which gestures yon use. The American "okay" signal can become misinterpreted as vulgar or obscene in other countries. In many instances, it is better to be nore fomzl than casual. There is so much violence and crime in the United States and on television that students see fife here as very dangerous. Politeness can reassure the student.

Although we streamline information, Stan Davis, in his book *Blur*, talks about the integration of products and services such as Levi's Personal Pair program. One can have a pair of jeans custom made from any store and it is all done by computer. They take your measurements, send them by computer to their cutting room which cuts a pair of jeans to your particular specifications and, mail the finished product to your home. (Davis p.26)

An example of unrealistic expectations is when a client came into the reference room waving a copy of a page from the *Economist* which had some Purchasing Power Parity (PPP) data for seven countries. He wanted the same data for sixty countries on a twenty-year historical basis. This index is used by some as an indication of equitable trading of goods and sewices across borders and ties in directly with the currency exchange rate. I really did not understand the importance of this data, but three years later, I was still getting the same question! Each time it was a different user, but the same copy of the page from the *Economist*. Since this problem was not going to disappear, I contacted the Economist Intelligence Unit (EIU) in New York and asked them about the PPP. They explained they do not compile that information. When I contacted EIU in the UK, they knew which office did publish this data but certainly not on sixty countries for twenty years. The point is the patron hzd an expectation that certain data existed and in the format he wanted when this simply was not the case. I did find the PPP for many countries later in the *World Development Report* in Table 1. It is knowledge, persistence, and getting to the right people on a global basis that turns a request into a successful result.

In conclusion, all that really matters is the kindness we impart on others. This world can be a very scary place especially at the speed at which we are living. Many international clients are not accustomed to the pace of the United States. If we can convey a sense of sharing and caring, we can propel their learning experience. I do not know from whence my clientele comes nor how Iong they have struggled with their informationdl need prior to coming to me. However, I do know I want them to achieve success because when they are successful, I am successful too. Hopefully, their research will better the research and development process which in turn will better the progress of their countries which in turn will better the world as a whole. Creating a comfort zone, smiling, respecting, slowing the pace, showing, repeating, communicating, being proactive, practicing patience, and learning different cultures is necessary when dealing with an international clientele. 88

![](_page_25_Picture_0.jpeg)

You're a corporate librarian. You can turn a mickel into a dime.

It's the corporzte librarian's dilemma: Budgets are being cut, yet information needs are increasing. What do they think you are, a magician? Well maybe you are. With Northern Light, you can increase the number of full-text sources you have access to while lowering the cost of your content usage by 70% or more. Dilemma solved. Scare one for the corporate librarian. Contact us at 800-419-4222 or visit our Web site at www.nIsearch.com.

![](_page_25_Picture_3.jpeg)

www.nisearch.com

![](_page_26_Picture_0.jpeg)

#### Major professionals in the information industry have moved to a new site.

![](_page_26_Picture_2.jpeg)

A rather lengthy list of industry professionals

have left other services to join Dow Jones Interactive.

It might have something to do with the fact that Dow Jones Interactive continually sets new industry standards for Web research.

The reason could be that Dow Jones Interactive's user interface is as impressive and powerful as its content set.

Maybe they want to work for a company that considers customer feedback before planning enhancements.

Or perhaps they simply enjoy being part of a winning team. Find out for yourself what has caused such a stampede. Take a free tour at djinteractive.com or call 800-369-7466 to arrange a free trial.\*

![](_page_26_Picture_10.jpeg)

Dow Jones Interactive" Everything You Really Need To Know.

**ASIA/PACIFIC** 852.2599.2279 EUROPE/MIDDLE EAST/AFRICA 44.171.832.9690

**LATIN AMERICA** 525.282.0960

HAUTED STATES/NORTH AMERICA 800.369.7466

E-MAN djiinfo@wsj.dowjones.com

**DOWIONES** 

\*Available to new subscribers only. @1999 Dow Jones & Company, Inc. All rights reserved. 3.99 DJI-523

# The Librarian's Role

### **CHRIS DOBSON**

### and **CAROLYN ERNST**

probably think it's just worldwide.

part of the process, it really can improve  $a -$  less of where they are located. ground zero. If you have technical stan- . a company have a quality manual, that peodards in your library, or if you are respon- ple be trained in the jobs that they do, and sible for suppiying electronic sources of . that management pay attention to what's gostandards to engineers, IS0 9000 can : **ing** on. The presumption is that if a company

#### **Just What Is ISO?**

quality assurance standards developed by . the IS0 9000 series: ISO, a worldwide federation of national  $\cdot \cdot$  ISO 9000-1 provides guidelines and bastandards bodies from approximately one- . sic definitions that describe what the hundred countries. ISO is not an acronym; series is about and help in the selection it is pronounced "eye-so." The word is de- . and use of the appropriate ISO standard rived from the Greek word *isos*, meaning . (9001, 9002, or 9003). equal or the same. The International Orga-  $\cdot$  ISO 9001 is the most comprehensive nization of Standards, the official name of standard and is a model for use by both the organization wilich is located in Gene- : manufacturing and service organizations. va, Switzerland, thought that ISO would It is used to standardize a quality system,

f you've seen the Dilbert ' give the proper context to its mission-escartoon on IS0 9000, you - tablishing standards that are the same

another management fad One of the driving forces behind the that takes a lot of time, growth of ISO certification is the global geaerates piles of paper, : economy. The IS0 9OOC standards enable and has no impact on the - designers, manufacturers, service providbottom line. While IS0 certification does . ers, vendors, and customers to work with take time and documentation is a major ' the same set of quality standards, regard-

company's processes and products. And, Fine ISO standards codify what really believe it or not, your library may be amounts to common sense. They specify that change your life. has a sound quality assurance process, good quality and customer service will result.

There is no single standard called IS0 IS0 9000 is a series of international . 9000, but here is a simple breakdown of

- 
- 

*Chris Dobson and Carolyn Ernst are principals with F1 Services, Inc., a library consulting* firm in Dallas, Texas that focuses on ISO 9000 compliance, needs assessments, and knowledge management audits. This article is based on a presentation given at SLA's 89th An*nual Conference in 1998.* 

from initial design and development of the desired product or service, through production, installation and servicing. For instance, General Electric has design engineers, manufacturing engineers, a sales force, and service technicians. The functions of each of these groups of employees would be examined under different sections of ISO 9001.

ISO 9002 is identical to ISO 9001 except it omits the requirement of documenting the design/development process. This standard is used when a corporation manufactures and distributes a product after the design and development have been completed. No research or development is done at a Coca-Cola bottling company. That has already been done by the headquarters R&D department.

\*Note the flexibility of the ISO 9000 standards. Although Coca-Cola does "design and

**FIGURE A** 

develop" its product, the headquarters location, including R&D, would need ISO 9001 certification. The bottling plants need to conform only to ISO 9002. In fact, you can register a single product line at a site. Some corporations begin the certification process with a single business unit or product rather than trying to qualify the entire company at once.

- ISO 9003 is for use by organizations  $\bullet$ that need to show they are delivering the desired product or service-service companies and distributors, like the mail order house that supplies you with your prescription medicine or a retail operation such as Sears.
- Finally, ISO 9004-1 is a basic set of guidelines organizations can use to help develop and implement their quality management system.

Your organization becomes "registered" under any of the three ISO standards (9001,

9002, or 9003) if a third-party auditor finds your organization fulfills the requirements of the ISO 9000 standards. The independent auditor has been trained and is sanctioned by ISO to do the assessment.

#### **Taking Control**

Part of assuring quality, according to ISO, is designing products to current standards. This sounds logical. What it means in practice is that someone has to keep track of the standards. Someone has to know who has what standard. Someone has to make sure the engineers have the most current standards available or that they know when they are using obsolete standards. If the library is responsible for supplying standards, that someone is you.

ISO 9001 is a complex document with twenty different sections, but there's only one small area that concerns librarians.

![](_page_28_Figure_12.jpeg)

Section 4.5 covers "Document and Data : Second, ISO 9000 impacts standards you very reliable vendor, a web page address, or Control." (If you are also in charge of order that will never be stored in the library. a telephone number that can be used to verrecords or archives, you will need to deal . You have to keep track of what you ordered ify currency of standards from each organiwith 4.16 also.) Section 4.5 provides a way : and for whom, even after you receive it. This zation that supplies them. of establishing and maintaining procedures facilitates updates and labeling of obsolete to ensure the standards are:<br>to ensure the standards are: versions. Now you have to catalog everything **Putting it in Writing** to ensure the standards are: *Put the standards are:* **Put the standards are: Put the in the in the in the in the in the in the in the in the in the in the in the in the in the in the in the in the in the in the in the** 

- 
- 

tech equipment for developing countries, it . The most difficult aspect of ISO compli- . *Purpose:* the why part of your documen-

equipmeat and the support people need to be . service, you must be prepared to advise an - documents affected by the procedure. In able to answer "why does it work this way" engineer at any time whether a particular our case, the documents are technical questions based on the older standards. standard is current. Regardless of whether standards issued by external organizations

that ycu retain older standards for use in product liabity lawsuits.

These are all valid reasons and there are undoubtedly more.

Controlled, regardless of format (paper, electronic, or other media)-In order to implement the provisions in IS0 9000 standards, someone needs to monitor the use, storage, and currency of all copies of external standards being used by your company.

#### **Putting IS0 into Practice** :

Standards are available on paper, on CD-ROM, or through web-based services. You may have any or all of these formats. IS0 9000 impacts your standards acquisition procedures in two ways. First, you must know what revision of a standard you need. When an engineer asks for a certain version of a standard, ask if he wants the most current version. He may not realize the standard has been updated. Designing to the wrong standard has a negative impact on quality, something IS0 is designed to avoid.

Accessible—You need to know where to you order. There are no particular format re- . Documentation is the major task associlocate them at all times. You also have to . quirements for cataloging. ISO 9000 is vague . ated with ISO certification. ISO stipulates make sure that those documents can be . enough on the details to allow companies to . make sure that those documents can be : enough on the details to allow companies to accessed easily by ail who need them. make the system **fil:** their requirements. Level I is the company's policy manual.

have standards in the library-either library, extra care must be taken in your certain the librarian is listed as the person paper or electronic copies. Very strict . shelving arrangement to make users aware . responsible for document control. procedures must be followed to make of the difference. Stamp them "obsolete," Level 2 is the quality manual and nothcertain they are controlled properly and . shelve them separately from current stan- . ing directly concerns you. the obsolete versions are clearly . dards, and use folders or binders that are Level 3, however, is operational procemarked. tVhy not just get rid of those ' different colors to distinguish between cur- ' dures. This is where you document how obsolete documents? There are several . rent and obsolete. When you receive stan- . you actually acquire, catalog, shelve, circu-1) If your company manufactures high- iewel cases and store them separately. Sections of a Level 3 document are:

may be manufacturing to obsolete stan- ance for the library is keeping the standards tation. For instance it might say "to define dards because the country's infrastructure current. If you have paper standards, there - procedures for controlling external docuwon't support the latest technology. are updating services that alert you to new : ments obtained by the library staff." 2) Your company may support older revisions. In addition to using an updating - Scope: concerning the areas, people, or **3)** Your legal department may require the format is paper or electronic, you need a . and acquired by the library staff.

Updated-Many corporate libraries If you do keep obsolete standards in the Your only concern with this level is to make

reasons you might want to keep them. idards on CD-ROM, label the non-current in late, and update the standards. The basic

#### **FIGURE B**

![](_page_29_Picture_445.jpeg)

#### rururu.inforrnatianoutIooh.com

#### **Information Oullook June 1999 27**

Responsibilities: the job titles of the individuals responsible for carrying out the procedures. The library manager is responsible for control of the external documents. Employees who borrow controlled documents are responsible for returning them to the library.

Reference documents: such items as the Procedure for Writing Procedures (part of the Quality Manual), and the user manual for your library software. Include any documentation that is used in doing the job.

Definitions: all the library terminology in vour document. Include terms such as library catalog. IHS Telecom Standards. CD-ROM, ILI Updating Service, etc.

Procedure: the actual steps that must be followed. The level of detail should be sufficient for a new person to read the document and understand what has to be done. Probably the best way to approach this section is to write down all the steps you perform for each activity related to the standards. First. flowchart the process. It doesn't have to be fancy (see figure A). You only need two shapes rectangles for processes and diamonds for questions. Now it is easy to list the steps.

When you have completed the procedures, ask someone outside the library to read them. If you have to explain why or how you're doing something, that explanation should be in the document.

The instructions should include the retention period for your catalog, circulation records, and the standards themselves. The final procedures document will include places for approval signatures, copies of any forms mentioned in the instructions, and a revision number.

For those tasks that do not necessarily require an M.L.S., you will also need Training Worksheets. These are relatively straightforward checklists designed to verify that the employee performing a task knows how to do it correctly (see figure B).

Once the procedures document is complete, make sure everyone on your staff who handles standards is intimate with the procedures. One of the tasks of the ISO auditor is to read the procedures documents and then see if the steps are actually being followed.

#### The Auditor Cometh

The dreaded audit. The auditor observes activities, documents the observations, and reports the results. Therefore, it is vital to

implement all procedures before the audit. Unfortunately, document control is one of the two areas of weakness most frequently identified by the audit (training is the other). Because document control is mentioned so often in all sections of ISO 9000, the auditor will often come to the library following a "trail." He or she will select a process and follow it from the beginning to the end, exploring side trails to ensure compliance with procedures. There are some cautions for the audit.

- When the auditor asks you a question, answer only that question. When you offer peripheral information, you may be opening yourself to additional probing questions.
- Follow your procedures. If your actions don't match the written procedures, you will be cited as being out of conformance.
- Always have a written record documenting all training, even on-the-job training. Equally important is to be able to produce any written report mentioned in your procedures.
- Make sure everyone has read and understands all of the procedures. They should also know where the written procedures manual is and be able to refer to it if there is any doubt.

#### Making the Most of an Opportunity

If you think complying with ISO 9000 sounds like a lot of work, you're right. It is. But ISO 9000 can benefit both you and your library. It gives you added visibility. Your role in the product design process will be more obvious to management. You will have an opportunity to demonstrate your skills in organizing material and documenting procedures. You will serve as a model in document control. You will be invited to attend or serve on committees because of your expert knowledge on how to store and retrieve information. One records manager impressed her management so much at an initial ISO 9000 meeting that she was appointed team leader for the effort and eventually was named employee of the year.

The library will also benefit from the added scrutiny of document control. This may be your opportunity to recommend an upgrade to your automated library system in order to facilitate document control. The

ISO 9000 initiative may be the compelling reason to discard those outdated materials. ISO 9000 will be the rationale to undate vour standards collection.

ISO 9000 also enhances vour job security since the librarian is officially listed in the ISO 9000 level 1 document as the controller of documents. As a result, your job has become an ISO 9000 requirement.

#### Ready or Not

Chances are that if your company does not already have ISO certification, it will soon. If your company is already certified and you escaped the process, don't think vou can relax. To maintain its certification your company will undergo a complete audit every three to four years. Find out who oversees the ISO process for your company and start working to bring your library into compliance. You don't want to be in the position of one of our clients which was ready to bid on a multimillion-dollar project when they discovered the winner had to have ISO certification. Our client decided it could complete the certification process in six months, although most companies spend two years on the task. When we got their call, they were already in month three. Someone had just discovered the library had standards. All the policies and procedures had yet to be established, documented, and implemented. With a little planning, you can adjust your procedures, draft your documentation, and prepare for an audit while continuing to serve your customers. Along the way, you may discover opportunities for improvements and efficiencies you never would have noticed without the promoting of ISO 9000.

#### Bibliography

Clements, Richard Barrett. Quality Manager's Complete Guide to ISO 9000. Englewood Cliffs, NJ, Prentice Hall, 1993.

Hoyle, David. ISO 9000 Quality System Assessment Handbook, Oxford, Butterworth-Heinemann, 1996.

Peach, Robert W. and Ritter, Diane. The Memory Jogger 9000TM. Methuen, MA, GOAL/OPC, 1996.

Additional sources, information on the librarian's role in ISO 9000, and links to ISO-related sites, can be found on the ISO section of our web site: www.netcom.com/ ~fisrvcs.  $\otimes$ 

#### When Librarians at the Federal Reserve Bank of San Francisco Needed to Extend Their Economic Information Worldwide, They Chose Inmagic.

With Inmagic's flexible, easy-to-use Web publishing solutions, special librarians at the Federal Reserve Bank of San Francisco are empowering their patrons to a CCCSS critical economic research information from anywhere at any time vaa Web

browser. The bottom line? Since these librarians no longer need to fulfill

Call 1-800-229-8398, Ext. 257, mention the keyword "Fed Outlook," and we'll send you the complete Inmagic portfolio of customer success stories.

these requests, they now have more time to manage and maintain their information centers. Discover how our Web publishing solutions are helping special librarians at leading organizations save time and maximize productivity. Soon you could be realizing a substantial return on your investment.

## MAGIC

#### Publishing, Managing, and Maintaining a World of Information

Copyright @ 1999 Inmagic, Inc. All rights reserved. Unpublished rights reserved under U.S. copyright laws. emarks are property of their respective owners. www.inmagic.com

![](_page_32_Picture_0.jpeg)

## SINDATI a to ka <u> Aline d</u>

a shekara ta ƙasar Amazon a Ta <u>Termini kalendari kalendari kalendari sebagai pertama pertama pertama pertama pertama pertama pertama pertama</u> <u>ITE IN STANDARD MAN DE LA REGIONE DE LA REGIONE DE LA REGIONE DE LA REGIONE DE LA REGIONE DE LA REGIONE DE LA</u>

<u>s and the second community of the second second second second second second second second second second second</u> <u>e grafia altre dell'altre dell'altre della controlla dell'Internazionale dell'Internazionale dell'Internaziona</u> 

- <u>s an t-aisean an chuid ann an chuid an chuid an chuid an chuid an chuid an chuid an chuid ann an chuid an ch</u> <u> 1999 - John Barnett, mars ann an 1999.</u>
- <u>s and the communication of the communication of the communication of the communication of the communication of</u> <u> 1999 - Johann Marie Barnett, martin a</u>
- <u> Karatan Manazarta (</u>
- a mata kacamatan ing Kabupatén Kabupatén Ing Kabupatén Kabupatén Kabupatén Kabupatén Kabupatén Kabupatén Kabup
- <u>man k</u>

a de la consegue de la consegue de la consegue de la consegue de la consegue de la consegue de la consegue de<br>La consegue de la consegue de la consegue de la consegue de la consegue de la consegue de la consegue de la co

MENIKALI KALENDERA a ta shekarar 1979 ya kata wa 1979.<br>Marejeo a termentary and a

> <u>San ang Kabupatèn </u>

## SHAPE UP YOUR WEB PRESENCE

### Þ, Anne K. Abate, Ph.D.

![](_page_33_Picture_2.jpeg)

everal months ago, I started on a project to locate, visit, and evaluate the web pages of **all**  chapters of the Special Libraries Association. This project was

an effort to determine the health of the SLA chapters based entirely upon their web presence. The results of this world tour assisted me in learning more about the fiftysix chapters of SLA as presented to members and outsiders on the web.

The web presence of SLA is strong. The majority of the chapters have web pages that they use to convey information to their . members and to the public. Some chapters are doing some extremely innovative things on their web pages.

First, some statistics on the SLA chapter web presence: Forty-five of the fifty-six chapters have a web page. Two more chapters are planning on developing their web page soon (a few more have appointed committees to work on the project). That means eighty percent of the SIA chapters wiIl have a presence on the World Wide Web this year. All of these pages are linked from the main SLA page. If you want to do some exploring for yourself, you can start at: http://www.sla.org/membership/maps/coff.html. All of the chapter pages are just a couple of links zway from here.

There are some interesting things to learn in this tour of the web pages of the Chapters. Some of these ideas could easily be incorporated into your own web page

*Anne K. Abate is the Librarianjor Dimmore* & *Shohl LLP in Cincinnati, Ohio. She was*  the Chapter Cabinet Chair for SLA in 1998-1999 which inspired the research for this article. Besides her full time job as a librarian, Abate serves as an adjunct professor at *Xavier University, Nova Southeastern University, and the Universip* of *Kentucky. She*  teaches in the fields of both Library/Information Science and Information Technology. She *can be reached at abate@\$&. nova, edu.* 

## THERE ARE THOSE WHO SURF THE NET... and there are Thursday who

 $\frac{1}{2}$  is the Internet. And if you want to own it, catalog the Internet sites that are valuable to your patrons. Introducing MARC ..., the tool for cataloging Internet sites in MARC format. Find a site you want to catalog, and click on the floating MARC icon. MARC automatically catalogs much of the site for you. You simply enter additional information into the blanks available. When you finish, MARC: creates a MARC record of the site for your library automation system-no matter what system you use.

> Don't make accessing the Internet difficult. Make is simple.

> > See .. MARC .. OWN ..

For only \$49.95

![](_page_34_Picture_5.jpeg)

. marcit.com

**NICHOLS** 

design efforts. Of course, there are many common elements of the chapter web pages. Most include a Iist of officers and committee chairs. Some provide contact information for these individuals. Many chapters are including a link to their recent or past bulletins or newsletters. Some provide meeting minutes or reports from recent meetings. A few chapters have been fortunate enough to have members in the news so they have included speeches from outstanding members or feature articles on their members. Many chapters are beghning to put their procedure mamais on the web.

#### **SLA Chapters** on the Web

Here are some of the more interesting things chapters have included that you may want to investigate:

The Arizona Chapter includes links to the web pages of their members (http:// www.sla.org/chapter/caz/mempages.html). The Florida and Caribbean Chapter does this as well (http://www.sla.org/chapter/cfc/members/indiv\_pages.htm). This is a great way to illustrate the diversity of SLA membership.

The European Chapter is so proud of their board members, they provide pictures of them on their page (http://www.sla.org/ **~hapterice~rlboardlboard~htm)** . It is difficult for a larger organization to provide a more personal touch for its members over the web. This is a good srart.

Does your organization have a logo? The Maryland Chapter sponsored a logo contest last year **(http:i/www.sla,org/chap**ter/cmd/). Contests and surveys really help to get your membership involved in the content and development of the web page.

The North Carolina Chapter has included a consolidated calendar on their web site (http:/ /ils.unc.edu/ncsla/nchome.html). They incorporate the dates from the local library school along with their own events and SLA association events, It's one stop shopping for the meeting planners fn Xorth Carolina.

Have you ever wondered which local chapter of an organization you are supposed to join'? The San Andreas Chapter provides a map of their area and the areas of surrounding chapters (http://www.sanandreas -sla.org/sa/sa-index.htm) . **N3** more

![](_page_35_Picture_8.jpeg)

guessing! They also provide some other in- The Southern California Chapter includes an teresting graphics from this link including  $a - a$ udio message from their president (http:// graph of membership growth over the last www.sla.org/chapter/cor/). They are also fifteen years. The state of the some other exciting things that are stated as a state of the state of the state of the state of the state of the state of the state of the state of the state of the state of the state of the

The Central Ohio Chapter has included worth checking out. a partial membership directory on their The Toronto Chapter web page is anothsite (members names may be withheld er one to watch (http://www.sla.org/chapfrom the online directory upon request) ter/ctor/index.html). They are making new **(http://www,sla.org/chapter/ccno/** announcements about their web page every directory.htm). This is a great way to help week. One great place to check out is their the members of the organization keep in Librarian's Resource Centre (http:// touch with one another. **www.sla.org/chapter/ctor/toolbox/resource/** 

tion from the president of the organization? of resources to assist in research.

Have you ever wanted a personal invita- index.html). It provides a broad collection

![](_page_36_Picture_0.jpeg)

A good web page can be used to assess the health and stabilitų of an organization.

The Western Michigan Chapter includes their "Web Site of the Week" on their page (http://www.msu.edu/user/wmichsla/). This is an example of an organization helping the members to explore the web.

If you want to volunteer to help out the Sierra Nevada Chapter, their volunteer form is available online (http://www.dcn.davis.ca.us/ ~ibray/Sierra.htm). They even provide suggestions of the committees that currently need help.

The Eastern Canada Chapter has provided the first bilingual web presence of the Chapters (http://www.sla.org/chapter/ cecn/). Bien fait!

The Oregon Chapter has a "members only" section on their web page (http:// www.sla.org/chapter/cor/). But, since I am not a member. I have no idea what they keep in there!

These are just a handful of examples of the exciting web page ideas put to good use by the chapters of SLA. Along the way on my chapter web page tour, I also picked up quite a few best practices of web page design. These were compiled from the good practices being followed by some of the chapters, as well as the glaring needs made obvious by mistakes on some of the pages. Many of these fine points of design may seem obvious to experienced web authors, but they can be excellent reminders to all web authors and surfers alike. A web page may serve as the introduction or "calling card" for an organization. It is important to keep this tool up-to-date so that the best side of the organization is always reflected. First, why do you need a healthy web page?

#### Healthy Web Pages Mean a Mealthy Organization

A good web page can be used to assess the health and stability of an organization. That does not mean that an organization with a bad web page is unhealthy; but it would be difficult for an unhealthy or unproductive organization to support an excellent web presence. (An analogy: Being overweight and out of shape does not necessarily mean that you have high blood pressure or high cholesterol; but it is more likely for an individual in great shape and of the proper weight to be in good health.)

How do you measure the health of a web page? There are several important indicators of web page vitality. These are by no means the only signs of health of a web page or an organization, but they are a good start: 1) The page is being updated frequently. This does not necessarily mean every day, or even every week. The recommended updating frequency is dependent upon the content of the page. If the content changes once a year (e.g., listings of officers), the page should be updated once a year. If the content changes on a regular basis (e.g., monthly meeting notices) the page should be designed to be updated at least once a month. Nothing squelches potential interest more than out-of-date information. 2) The page provides useful links to other pages and (most importantly) these links are all still active. Bad links are very good indicators of a web page is not being kept current or is not being maintained properly by the owner. 3) The ownership of the page is clearly indicated and the responsible individual is easy to identify and contact. Organizations that keep their pages up-to-date are proud of them and do not mind being linked to the page. In a similar way, the individual responsible for maintaining a page will be proud of a good page and will want to have their name on it. They will also be receptive to constructive suggestions provided by surfers and users of the information. 4) "What's New" lists should really be talking about new things. Any listing of "Coming Attractions" should not list things that are in the past. Meeting Announcements should turn into Meeting Reports after the event has occurred. New and exciting things should be reported on "What's New" lists. If not, why would anyone care to read further?

#### Updatinq the Web Page

Based on these basic indicators of good health and the examples provided by the chapters of SLA, there are several simple

## Presenting<br>the complete Am Jur collection, now in a single framework.

All the Am Jur products exclusively on Westlaw.

For the first time ever, all of Am Jur<sup>®</sup>-forms, practice  $\bullet$  Am Jur Proof of Facts (AMJUR-POF) materials and references-are interlinked and cross-  $\bullet$  Am Jur Trials (AMJUR-TRIALS) referenced together in a single online location: American Law Reports 2d, 3d, 4th, 5th and Federal (ALR)

- is interlinked with the Am Jw collection. America= Jurisprudence 2d (AMJUR)
- All of Am Jur. Only on Westlaw<sup>®</sup>. A masterpiece of  $All$  of Am Jur. Only on Westlaw $^{\circ}$ . A masterpiece of
- Am Jur Eegati entity of Ery is a metal mediated metal mediated and Practice Forms Annotated metal integration. And a powerful new research solution. (AMJUR-PP) 1-800-757-WEST ext,. 65594
	-

#### ORMA  $10N$  $O N$

**WEST** GROW

![](_page_37_Picture_9.jpeg)

Bancroft-Whitney - Clark Boardman Callaghan Lawyers Cooperative Publishing . Westlaw® . West Publishing

![](_page_38_Picture_0.jpeg)

There are many exciting things that can be done through the wonders of the web, probably more than can be accomplished by just one person.

steps that you can take when designing a <sup>3</sup> page. Organizations also need the dependweb page that will give it the appearance of  $\pm$  ability that comes from having several indigood health, even when you do not have . viduals cross-trained in the skills necessary the time or resources to keep track of it as  $\pm$  to maintain the web page. It would be crushoften as you would like. **ing to develop an** outstanding web presence

#### Annual **Calendar of Events**

Active organizations can have a busy and ever-changing schedule of events, and ever-changing schedule of events. **Running List of** meeting or event as it occurs, include an **get with all in the with an aggregation of the with the with the contract of the with the with the with the with the with the with the with the with the with the with the with the** annual calendar of events on the web page. In this way, outsiders can see how active your organization has been in the last few months, and insiders can check where the next meeting will be held. This information would only need to be updated on an annual basis, or when some of the details change. This is a great way to seem on top of things when you don't have the resources to update the page on a regular basis.  $\cdot$  your page, what do you do when nothing

#### Piggy-back on **Other Services**

Figure out the infomation you want to provide and then see if it is already available. All organizations do not have the resources to maintain extensive directories, tions to maintain a jobline for the area. See  $\frac{1}{2}$  are all learning the best methods of providtermine if a link to their page will assist be learned in many environments. As speyour members and other visitors to your cial librarians and information profession-

#### Appoint a Team

probably more than can be accomplished by of our chapter web developers, the associajust one person. Appoint a committee or  $a$  - tion checks out as fit and ready to conquer  $t$ eam to develop and maintain your web the Internet.  $\otimes$ 

based entirely on the ingenuity and creativity of one member-then have that member transferred to a better opportunity in another state. Organizations live by committees. Use a committee for the web as well.

Take a lesson from the SLA web page (http://www.sla.org/whatsnew.html), maintain a running list of "What's New" information. In this way, even if you don't have time to update the list on a regular basis, readers cannot accuse you of having an old list. You just never take anything "off" the list. If you attempt to have one "what's new" item on new happens? A running list allows you to present that busy and happy image again and look back on all of the great things that have happened to your organization.

#### Looking toward the Future

information lines, or employment listings. Although this review was directed at the Look around for other online listings that web pages of the chapters of the Special Licover your area and ask permission to link braries Association, these are lessons that to those existing lists. Consider pooling could be adapted for dl orgznizations. The your resources with other area organiza- web is a growing and evolving force. We what your State Library has to offer and de- ing information using this tool. Lessons can web page. Try something like the consoli- als, our skill set continues to increase. It is dated calendar in North Carolina. There is a good idea to remember these simple rules no need for multiple groups to maintain the  $\cdot$  of web page design since you never know same information.  $\qquad$  when "web page developer" will be added to your job description.

I am pieased to report that the web presence of the Special Libraries Association as There are many exciting things that can  $\cdot$  reflected in its chapters is a healthy one. be done through the wonders of the web, - Through the hard work and determination

## Web Links to Full Text with SilverLinker<sup>t</sup> from SilverPlatter

Access electronic journal articles with ease and convenience right at your desktop! *SilverLinker*<sup>T"</sup> gives researchers the power to navigate seamlessly from bibliographic records to full text articles via:

![](_page_39_Picture_2.jpeg)

- **b** *Links to electronic full-text articles*  **b** *Links to local holdings information* 
	- **P.** *Links to preferred document delivery suppliers* 
		- **b** *Links to local electronic collections*

#### **Real Time Desktop Access For Researchers**

. . .. -. .. .. - ,,, ... . .. -

With a single search statement,you can view the bibliographic record and link to the full text of the  $article - not$  just to the journal or its table of contents - while sitting at your desk. Or simply click to see if your library holds the journal, or to have the document delivered.

#### **Link to Premium Research Content**

The **SilverLinker** database contains over 300,000 links to a growing list of services and more than 1,500 electronic journals. Links are dynamically created and updated each time you search.

*SilverLinker technology* combines the ease of use, control and integration of local systems with direct access to remote information without incurring duplicate journal subscription fees.

Journals and links are added daily for the most up-to-date list of publishers: subscription agents and journals available through SilverLinker, visit our website:  $www.silverplatter.com$ 

![](_page_39_Picture_12.jpeg)

![](_page_39_Figure_13.jpeg)

. .~

100 River Ridge Drive, Norwood, MA 02062 Tel: 800-343-0064 / Fax: 781-769-8763 / E-Mail: info@silverplatter.com

![](_page_40_Picture_0.jpeg)

![](_page_40_Picture_1.jpeg)

#### An Interview

with

Debra Bade,

Director

of News Research at CNN

Being a 24-hour news hetwork means we face constant deadines throughout the day. Durino breaking hews events, we have only a few minutes to locale the information needed before a news report will air.

nformation Outlook staff took some time to chat with Debra Bade, director of news research at CNN (Cable News Network). An SLA member since 1988, Bade is an active member of the News' Division and the Georgia Chapter. Here, she shares some information about her library, her role at CNN, and her outlook on the profession. Our thanks to Debra for letting us get a glimpse into her busy information center.

#### information Cuticolo What is the mission or role of vour Herzry?

Deform Basie: CNN's Library provides research services (both video and information research) to CNN staff and to the broader Turner Broadcasting organization. In place since the creation of CNN in 1980, our facility developed as both a news research center and a corporate library with the primary focus being the CNN networks and the immediate needs of newsroom staff in developing news packages and programming for our 24-hour news network. Other clients include Turner Network Television, Cartoon Network, Turner Entertainment Reports, and others. In our corporate library role, we often partner on projects with units such as sales, marketing, or strategic planning to explore new business ventures or provide competitive intelligence.

fOr What would be a typical request? Are the requests you receive time sensitive?

**Our Bookings unit staff schedule guests who will appear** on CNN and often conduct pre-interviews with those guests. The typical goal of the researcher working with the booker is to check out the credentials of guests, uncover anything which might make CXN reconsider using someone as an expert or guest, and discover or flesh out opinions or comments to pursue during an interview. Other common research requests are for biographical information, statistics, general background information on a topic, or company with a variety of other projects; documentation assistants who view financial infomation. video and create an abstract or description for our archive database;

news network means we face constant deadlines throughout the derson directs our archive operation. In addition, we have a small day. During breaking news events, we have only a few minutes to team of people who make up CNN imageSource and handle licenslocate the information needed before a news report will air. The ing and sales of CNN footage to external customers. same tight deadlines often apply with regular programming as story . The department has maintained a slow growth pattern in recent ideas and topics change frequently during the course of a day. With years. As is the case with many libraries however we would cerlong-form programming or investigative pieces, we normally have tainly love to add more personnel in order to respond to all the more lead-time. One of the challenges for researchers is to prioritize projects on tap. incoming research requests quickly and respond immediately to high pricrity requests while at the same time not losing a beat with other less urgent questions.

10: For which CNN programs do you provide research?

including our general news production group, and programs such well for us. FDCH delivers CNN transcripts to the Lexis-Nexis seras Crossfire, Larry King Live, Showbiz, etc. vice where they are exclusively available to researchers. We also

10: Now do you and your staff keep up with current events? What is a typical day like for you or your researchers? What do you find most exciting about working at CNN?

our work and we keep up by reading many news publications and scanning incoming wire stcries in our newsroom system during the day. **.A** typical day for one of my researchers would be spending four or five hours on our Research Desk fielding calls for video or information research. During hours off the desk there are the same of starting global organization with staff members projects such as book cataloging, circulation, vertical file, and indexing video records in our archive database which must be London, Havana, and other international locales call our research

ferent questions come into our Research Desk each day. The fast - publications and transcripts is essential in assisting these internapace challenges employees to respond consistently, quickly, and itional clients. with the best possible research. During breaking news events this energy and climate is further enhanced. In addition, new competition in the cable industry, technological advances, and : our ongoing effort to improve our programming also challenge us as a company. The company of the company of the company of the company of the company of the company of the company of the company of the company of the company of the company of the company of the company of the compan

#### CNN?

News Archives and Research. In terms of the larger hierarchy, our system that can be used in new production work.

we are grouped together with CNN's Information Technology and Interactive units and report to Scott Teissler, Chief Information Officer and Chief Technology Officer of Turner and CNN.

(O) Tall as about your staff--how many people work in the department and what are their duties? Mave vou been downstzed or upsized recently?

**238:** A staff of forty-five people includes professionally trained librarians who perform both video and information research along Yes, all of the research we do is time sensitive. Being a 24-hour and clerical assistants, I oversee our research efforts and Dina Gun-

#### (C) Do you autsource any projects? If so, which ones and why?

Ellis In a sense, yes-transcribing of CNN programming is handled by an outside company-Federal Documents Clearing House (FDCH). We simply don't have the staff to transcribe twenty-four  $\gg$  We provide research for any and all of our programming, hours of news onsite everyday and this arrangement has worked have a portion of our archival footage stored off-site and work closely with our storage facility to coordinate delivery of footage as needed for air. This is not an ideal situation since sometimes footage simply can't be delivered as quickly as needed, but without adequate physical space to house the entire collection at headquarters  $\gg$  Staying abreast of current events is critical in performing . presently we have no choice but to maintain some of our less fre-: quently used footage in other quarters.

#### 10: Now does the international nature of CNN imnact research?

working in many bureaus around the world. Reporters in Baghdad, maintained. desk frequently and researchers work with them on developing sto-The constant change at CNN keeps work here exciting—dif- ries in the countries from which they report. Access to international

#### /O: What kinds of research resources do you use?

**EXAMPLE 18 We use a wide variety of online research tools to respond to** information needs including Lexis-Nexis, Dow Jones Interactive, Diaused, as are physical collections of research materials in the library: 10: To whom do you report in the hierarchy at - CD-ROM, newspapers, magazines, microforms, and a core collection : of reference books. On the archive side our internal archive database I repcrt to Kathy Christensen, our Vice President of yields information about news packages and raw footage stored in

![](_page_42_Picture_0.jpeg)

#### Now the information you're looking for is looking for you.

#### Introducing InSite 2, for Business and Information Professionals

Suddenly, things are looking up when it comes to helping business professionals find the answers they need. Because with InSite 2, the answers come looking for them. Its user-friendly ALERTS are included in the budget-friendly true flat-fee pricing. In an exciting departure from basic database presentation, we've organized content around popular business issues: companies, industries, and people. This solutions approach

![](_page_42_Picture_4.jpeg)

delivers timely, relevant information in easy-to-use reports. InSite 2 for Business Professionals is an effective tool everybody can use right now. Which frees you to spend more time on sophisticated research. And if you subscribe to InSite 2 for Information Professionals, you'll have just the tool for that. We've put a solution in your hands - and the rest of your company as well. Try out InSite 2 today, call 1-800-419-0313 ext. 2030

362 Lakeside Drive, Foster City, CA 94404 U.S.A.© 1998 Information Access Company. All rights reserved. All other trademarks are the property of their respective owners.

The Gale

/O: What ere your financial priorities? Do you spend more money on electronic resources than print resources? Why?

**CE**: Electronic resources are a greater financial priority or focus than print resources for CNN, largdy because we need to have the most recent information available for our news research and that currency is usually found via online sources of information. We've always been very conscious of research costs and work to get the most bang for our buck in going after research tools.

#### für Have von worked with end-user research produds? What challenges have you had to face in getting research systems in place?

**28%** Yes, I've tried a number of end-user tools. Software versions of end-user tools were not very successful for us because of incompztibility ,with other desktop applications and the difficulty **in**  maintaining the products on more than a handful of workstations. Now that there are better web-based research options for end-users like Lexis-Nexis Universe and Dow Jones Interactive this is a more realistic strategy. My goal is to enable many of our reporters to locate basic information on their own and free up my staff to spend more time on complex research projects.

/O: is your library becoming more virtual? Do you have an intranet? What challenges have you encountered working on this project? Do you have suggestions for other librarians involved in similar processes?

**We've moved rapidly toward a more "virtual" kind of li**brary as new technologies have allowed us to make changes in the ways we retrieve and deliver information. Remote print capability allows researchers at our Atlanta headquarters to deliver instantly research. **ta** reporters in scne bureau locations. E-mail delivery of research. has become an attractive option as we've upgraded computers and rolled out e-mail access to newsroom users.

CNW's Intranet grows constantly and many departments contribute corporate informztion to our Intranet. The Library has both research and archive efforts in place. Reporters and producers now search our archive database over the Intranet. Links to research subscriptions, web site recommendations, and breaking story research are also at their fingertips. **A** task force is a great idea with Intranet development in that it can help initiate a conversation about corporate and news goals for such a project-those goals may or may not be the same.

KX Now much involvement do you have with CNN's web site? Where does information on the site come from and how is it coordinated?

**23. The Library is involved with developing research materials** for staff to use interndy on our Intranet. CNN Interactive is responsible for maintaining our external web site at *http:ll*  www.cnn.com. Within our structure, CNN Interactive is essentially another CNN network-like CNNSI or CNNfn, only they are an Internet network. We provide research services to Interactive staff. News reports airing on CXN make their way to our Interactive site as do stories from other information companies with whom we have partnered. A large staff of writers and web specialists maintain information on cnn.com around the clock.

#### 10: Are vou or your staff involved with training iibrary satrons on library services or the Internet?

**238 Yes, we offer frequent training opportunities to CNN staff.** We have a popular weekly orientation session for new employees. Higher-level research sessions are offered as needed. We often combine forces with vendors in offering training sessions on enduser research tools.

#### IO: What future projects are coming up which will impact the operation of your library?

CNN is moving toward digitizing incoming video feeds, implementing digital search capability at desktops, and archiving video in digital format rather than tape (currently the archive is a mix of betacam sp, I-inch reel, and % inch cassette tapes.) One step in this migration will be a complete redesign of our archive database to take place over the course of the next year.

#### 10: New do you feel about the word "Hbrarian"? Do you think SLA's name accurately reflects the membership?

**EXAMPLE 12.5** The word "librarian" may be a bit outdated. In my role, I tend to think of myself as a combination of an information specialist and a journalist. SLA's many members come from environments where the "library" may be called the "information center," "research center," "archive," "cybrary," etc. The fact that so many of us have fowd new names for our libraries would suggest that the words "library" and "librarian" may no longer truly reflect our professional talents or our responsibilities. This is a good time to examine whether Special Libraries Association itself should change its name.

#### 10; As an active SLA member, how has the association helped vou to advance your career? Where do you think SLA should be heading in the future?

**288:** I've been primarily involved in SLA's News Division and have found this Division and the association invaluable over the years. The News Division has wonderfully energetic members from television, newspaper, magazine, and radio organizations around the world. A tremendous amount of professional support is available to news professionals through this group as we share our different areas of expertise and problem-solving abilities. This support and sharing takes place through various venues: annual and regional conferences, discussion list activities, the division newsletter, and in telephone conversations with other members. I'd love to see SLA expand internationally and grow into a global information resource for our colleagues around the world. The upcoming Global ZOO0 Conference in Brighton is a great step in that direction.

*Debra Bade is CNN's Director of News Research and incoming Chair-Elect @SLAY News Division. She may be reached via e-mail*   $at: debra. bade@turner.com.$ 

## SIARUBITSHINE Delivering Knowledge Your Hands

or almost a century, SLA has published books developed by and for information professionals. Take advantage of our knowledge as we help you to create the information future.

SLA Publishing's focus is to provide cutting-edge, high quality resources which will prepare and empower the information professional in a rapidly evolying industry. Whether you are looking for information on a specific topic in the area of management, professional development, research, technology, or marketing, our comprehensive inventory of publications, videos, kits, and reference guides ensures that you will find what you are looking for.

This summer, SLA Publishing is proud to announce the release of three new books including Change Management in Action, Providing Information in the Virtual Office, and Special Libraries and Information Centers (4th ed.).

In addition to the new releases, SLA also offers the following publications:

The SLA Annual Salary Survey 1998, a popular resource, will help you to evaluate your current status in your profession. If you are interested in library management issues, our latest publication, Knowledge and Special Libraries will teach you how to play a pivotal role in your organization's knowledge management culture. If you aren't able to make it to our annual conference this year, you can find out more about the evolving role of the information professional through the 90th SLA Annual Conference Papers, or explore knowledge management and content management through the compendium of presentations from the recent State-of-the-Art Institutes!

Looking for hot topics? Check out our extensive collection of videotapes including:

De-mystifying the Licensing of Electronic Resources, Harnessing Intranet Potential, and Giving Users What They Want/Need.

![](_page_44_Picture_8.jpeg)

#### Library Management - General

#### **Change Management in Action:** The InfoManage Interviews by Guy St.Clair

![](_page_45_Picture_2.jpeg)

Industry leaders describe how they manage change in information services. The dynamic information management industry has evolved to the point that information services managers must deal constantly with change. This timely publication provides the practical experiences of industry leaders mak-

ing change work in their organizations. Readers will benefit from the experiences of academic, special, and public librarians and other information professionals in large, small, and medium sized organizations reflected in sixty interviews. Highlights include case studies with Lois Remeikis of Booz, Allen, & Hamilton, Lucy Lettis of Arthur Andersen, Trish Foy of Coopers & Lybrand, and Barbara Spiegelman of Westinghouse Energy Systems. Beginning with a description of the change management process, the author identifies ways to apply change management theory to the information services field.

An excellent resource for senior information manaqers (in both private and non-profit organizations) as well as library managers looking for ways to apply change management to their field.

> C<sub>1999</sub> ISBN 0-87111-500-X Price: \$59.00, SLA members \$49.00

#### Providing Information in the Virtual Office: How Organizations **Support Telecommuters** by Claire R. McInerney

![](_page_45_Picture_8.jpeg)

Telecommuting and other types of remote work are becoming an increasingly common work option for knowledge workers. In an information age, where information itself is key to performing work tasks, understanding effective ways to deliver data and information to knowledge workers

is important to good management. Now that more employees are working in a virtual environment, whether they have data, information, and knowledge they need or desire is crucial to the success of the organization. This study investigated how four large international companies deliver information to those who work remotely and use computer and other technologies to retrieve information.

This research documents innovative practices being used to make information accessible, the barriers to access that still remain, and implications for future research on information delivery to the virtual work environment.

> ©1999 ISBN 0-87111-503-4 Price: \$54.00, SLA members \$45.00

#### Special Libraries and Information Centers: An Introductory Text, fourth edition

by Ellis Mount and Renée Massoud

![](_page_45_Picture_15.jpeg)

This cornerstone publication, the only one of it's kind, covers a wide range of topics that collectively constitute the important aspects of working in and managing special libraries and information centers. such as management, use of modern technology, cataloging, collection building, plan-

ning of facilities, reference work, etc. An excellent primer for those just entering the information profession or the practicing professional who need a refresher on recent changes in librarianship.

> C<sub>1999</sub> ISBN 0-87111-501-8 Price: \$49.00, SLA members \$39.00

## SLAZUFITSHING

#### Content Management: Putting Knowledge to Work® 1998 State-of-the-Art Institute

![](_page_46_Picture_2.jpeg)

In today's competitive environment, information professionals must understand the issues, challenges, competenand opportunities incies, volved in managing both internally and externally produced content. Mastering content management requires new concepts, tools, and strategies

which are explored in this compendium.

If you are responsible for acquiring, organizing, managing, or creating content, you won't want to miss out on this valuable resource!

> C1999 ISBN 0-87111-497-6 Price: \$40.00, SLA members \$32.00

#### Knowledge Management: A New Competitive Asset 1997 State-of-the-Art Institute

![](_page_46_Picture_8.jpeg)

This compendium of presentations from the 1997 State-ofthe-Art Institute explores the essential elements of knowledge management and how it can enhance corporate productivity and competitiveness. Topics include the concept of knowledge management, the tools and techniques you can use to improve your organization's man-

agement of knowledge assets, real-world examples of orqanizations successfully managing their knowledge assets, and key issues that should be considered in implementing a knowledge management program.

> **@1997** ISBN: 0-87111-480-1 Price: \$40.00, SLA members \$32.00

#### **Knowledge and Special Libraries** edited by James M. Matarazzo and Suzanne D. Connolly

![](_page_46_Picture_13.jpeg)

Special libraries shown as a business asset. Formerly, a library was viewed as a place for information storage and information was viewed as simply bits of data. Furthermore, many wielded information as a tool of power, in that those who had more information had more authority. It is becoming increasingly clear that shared collective

knowledge of an organization is of far greater value than that of each individual's privately held data. In view of the librarian's changing profession, it has become clear that they are now being charged with the mission to explore and implement new and innovative methods to encourage sharing and to better manage information.

Knowledge management is becoming entrenched in corporate culture and librarians have a strong opportunity to play a pivotal role in an organization's knowledge management culture.

> © 1998 Butterworth Heineman ISBN 0-7506-7084-3 \$21.95. SLA members \$17.00

#### De-mystifying the Licensing of Electronic Resources

As today's information professionals manage increasing amounts of electronic information, licensing agreements are a fact of life. If you're searching for a way to better understand exactly what a licensing agreement is and what your rights are, you won't want to miss this important videotape. You'll get the background you need to better negotiate license agreements for your organization!

©1999 ISBN: 0-87111-498-4 (VHS), 0-87111-499-2 (PAL) Price: \$65.00, SLA members \$55.00

Library Technology

#### **Harnessing Intranet Potential**

This 90-minutes video delivers timely insights into what an Intranet is, how companies are using Intranets, and the roles and opportunities for information professionals. Panelists also discuss the future of Intranets.

C<sub>1998</sub> ISBN 0-87111-495-X (VHS), 0-87111-495-8 (PAL) Price: \$65.00, \$55.00 SLA members

Anmual Conference

Knowledge Leaders for the New Millennium: Creators of the Information Future 90th SLA Annual Conference **Contributed Papers** 

![](_page_47_Picture_6.jpeg)

The theme of this conference anticipates and celebrates the information professional's roles as leaders of the information future. As members of knowledge teams - and now leaders of knowledge capital, information professionals have the skills, expertise, creativity and savvy to assume true leadership roles in

the creation, organization, dissemination, and management of knowledge. These papers cover four distinct areas of the evolving information profession: Evolving Roles: Where We Are Going, Practitioner's Toolkit: The Nuts and Bolts, Knowledge Management: What We Do, Leadership: Who We Are.

> ©1999 ISBN 0-87111-504-2 Price: \$42.00, SLA members \$32.00

#### Career Development

#### **SLA Annual Salary Survey 1998**

![](_page_47_Picture_12.jpeg)

The 1998 edition has been revised to reflect the ever present changes in the information profession. In addition to the data you've come to depend on, we've included:

• an expanded list of job titles and responsibilities including Webmaster, self-employed status, database/software design,

Intranet developer, knowledge manager, and more!

· more specific geographic regions

· earnings from other sources such as bonuses and commissions, to better reflect compensation levels of information professionals

• wage information about employees of respondents so supervisors can attract and retain competent staff

• and much more!

C 1998 ISBN: 0-87111-494-1 \$54.00, SLA members \$45.00

Value/Marketing

#### Giving Users What

#### They Really Want/Need

This 90-minute video delivers insights and practical tips on how to distinguish between what your users say they want versus what they really need. Hear users and managers explain what they want from their information center, and learn from panelists who have built information functions that meet their user's real needs.

© 1997

ISBN 0-87111-481-X (VHS), 0-87111-492-X (PAL) \$65.00, \$55.00 SLA members

To browse the listings on our Virtual Bookstore web site, go to www.slapublishing.org. If you can't find what you are looking for, or have a suggestion on a topic for a publication, send an e-mail to books@sla.org or call 1-202-939-3673.

## SLAZUBILSTING

#### Ordering Information

#### How to Order

Prepayment is required for all book and videotape orders. SLA accepts Visa, Master-Card, American Express, and Diners Club as well as check and money orders (US dollars only). Proforma invoices will be generated upon request. Universities and government agencies may use purchase orders.

To order by phone, call: 1.202.939.3673

To order by fax, call: 1.202.234.2442

To order by e-mail: books@sla.org

To order online: visit our Virtual Bookstore at www.slapublishing.org

#### **Member Discounts**

To receive member prices please provide member number or member name when ordering. Member discounts are not intended for the purposes of merchandise resale.

#### **Return and Exchange Policy**

ALL SALES ARE FINAL. Returns are permitted only if merchandise is damaged or sent in error. No refunds or credits - exchanges only.

#### **Shipping and Delivery**

Book and videotape prices listed in this catalog include shipping and handling charges. Orders are shipped via United Ground Parcel Service (UPS), where available. UPS will not deliver to PO boxes. Please allow 2-3 weeks for processing and delivery of your order.

#### **Expedited Service**

If you require expedited service, you will be charged a \$30.00 expedite fee. All expedited telephone, fax, e-mail or Virtual Bookstore orders received after 2:50 pm (EST) will be processed the following business day.

![](_page_49_Picture_23.jpeg)

 $\hspace*{1.5cm} {\bf w}\hspace*{1.5cm} {\bf w}\hspace*{1.5cm} {\bf$ 

#### **Powerful Information Starts** with Just One Click

![](_page_50_Picture_1.jpeg)

#### **The INSPEC Database** For Physics, Electrical & Electronics Engineering, and Computing & Control

The power of a database is determined not only by the number of records it contains, but also by the quality of its indexing. With respected subject experts on staff, strict quality control practices and meticulous error-correction procedures in place, INSPEC ensures that you'll always get the targeted results you expect. Now with over 6 million records, it is still the most comprehensive English-language database in the fields of coverage.

INSPEC delivers results that are current, precise and relevant.

**New! INSPEC Ondisc** 

For the first time, the INSPEC Database is available on CD-ROM direct from the IEE, and in a Windows or Web-Intranet environment.

> Take advantage of free backfile offer for 1999. Contact INSPEC for more information.

Come visit us at the SLA Annual Conference and Exhibition, Booth #815/817.

![](_page_50_Picture_9.jpeg)

379 Thornall Street · Edison, NJ 08837

## **Topling Controllering Controllering Controllering Controllering Controllering Controllering Controllering Contr**

#### Anti-Circumvention and the Digital Millennium Copyright Act

The DMCA added sections 1201-1205 to the Copyright Act, titled "Copyright Protection and Management Systems." This particular portion of the Act added prohibitions on circumventing copyright management systems, the most technical and difficult part of the DMCA to understand. This is the only section of the DMCA that has a delayed implementation date—it is not effective until October 28, 2000. It prohibits the manufacture, import, sale, or

acquired the right to use a copy of a computer program that may require circumvention of a technological measure in order to identify and analyze elements of the program that are necessary to achieve interoperability with other computer programs under certain conditions. Interoperability is defined as "the availability of computer programs to exchange information and of such programs mutually to use the information which has been exchanged."

![](_page_51_Picture_4.jpeg)

Encryption research is limited to serious research to advance the state of the knowledge in encryption technology and in the development of encryption products. In order to qualify for this exemption, an act of encryption research must meet several requirements. First, the person must have lawfully obtained the encrypted copy of the copyrighted work or the performance or display of that work. Second, the act must be necessary to conduct such encryption research. Third, the person must have made a good faith effort to obtain authorization before the circumvention: and fourth. the act must not constitute in-

trafficking in any technology, product, service, device, or component that is primarily designed or produced for the purposes of circumventing a technological measure that effectively controls access to a work. The term "circumvention" is defined as "to descramble a scrambled work, to decrypt an encrypted work, or otherwise to avoid, bypass, remove, deactivate, or impair a technological measure without the authority of the copyright owner."

There are some important exemptions to this amendment: (1) law enforcement, (2) reverse engineering, (3) encryption research, (4) protection of personally identifying information, and (5) security testing. There is also a minor exemption for libraries, but it likely will have little impact. Law enforcement agencies are not prohibited from disabling copyright management systems in the course of investigating, protecting information security of a government computer, or intelligence gathering. The reverse engineering exemption applies to a person who has lawfully

fringement under the Copyright Act or other laws.

If the technological measure, or the work it protects, contains the capability of collecting or disseminating personally identifying information reflecting the online activities of a person, then it is not a violation to circumvent the technological measure. Security testing likewise is exempted from this prohibition against defeating technological protection measures if the information derived from such security testing is used solely to promote the security of the owner or operator of the computer system or network. However, such information derived from the security testing must not be used in a manner that facilitates infringement under the copyright law.

Digital Millennium Copyright Act Status & Analysis www.arl.org/info/frn/copy/dmca.html

 $i \circ L$ ink

For more information, contact Laura Gasaway (laura\_gasaway@unc.edu).

#### Try our magic... see how fast we can make articles appear

Say you receive a request for an article on survival rates for four forms of cancer in the USA and it's in the July issue of American Journal of Public Health. Chances are it's on our shelves and we can have a copy of it delivered to you immediately.

The magic is in our on-site collection of medical serials - over 17,000 titles and 350,000 items spanning more than 100 years - and in the friendly, personal response to all requests.

Our goal is simple: to help you respond to your patrons - quickly and efficiently in a variety of formats. And your first journal article is free! Try our magic.

![](_page_52_Picture_4.jpeg)

Phone: (212) 427-1630 • Fax: (212) 876-6697 email: mlcny5@metgate.metro.org or mlcny7@metgate.metro.org DOCLINE code: MLC . OCLC code: VVZ

Special Information...Special Delivery...Since 1959

The exemption for nonprofit libraries, archives, and educational institutions grants to those institutions the right to gain access to a commercially exploited copyrighted work that is encrypted or otherwise protected solely for the purpose of making a good faith determination of whether to purchase the work. The library may not retain the work longer than is necessary to make such a determination nor may it obtain a commercial advantage or financial gain by circumventing the technological measure. This exemption appears to offer very little since any vendor who wanted to sell access to a protected work would make it available to the library for the purpose of evaluating whether to acquire access.

The amendment also protects the integrity of copyright management information such as digital watermarking. Knowingly providing false copyright information is prohibited as is the intentional removal or alteration of such information.

The remedies for the anti-circumvention prevention provision are not the usual copyright remedies. An aggrieved party may obtain an injunction and monetary damages. Both actual damages and any additional profits of the violator as well as statutory damages are available, but the statutory damages are unique. For each violation, a successful plaintiff may recover from \$200 to \$2,500 per act of circumvention. For knowingly providing false copyright management information or removing or altering copyright information, the statutory damages range from \$2,500 to \$25,000 per act. There are also criminal penalties for willful acts for purposes of commercial advantage or private financial gain that include fines of not more than \$500,000 and/or imprisonment for more than five years for the first offense. For subsequent offenses, the fine may not be more than \$1 million with imprisonment of not more than ten years. The criminal penalties do not apply to nonprofit libraries, archives, and educational institutions, but presumably libraries in the for-profit sector are subject to the criminal penalties.

For a two-year period that began at the end of last October, and during each succeeding three-year period, the Librarian of Congress must make a determination of whether users of copyrighted works are-or are likely over the next three years-to be adversely affected by these prohibitions in their efforts to make non-infringing uses of a particular class of copyrighted works. The librarian is directed to consider (a) the availability for use of copyrighted works; (b) the availability for use of works for nonprofit archival, preservation, and educational purposes; (c) the impact that the prohibition on circumvention has on criticism, comment, news reporting, teaching, scholarship, or research; and (d) the effect of circumvention technological measures on the market for or value of copyrighted works. If the librarian identifies such classes of copyrighted works, he is to publish the class that will excuse anyone likely to be adversely affected. This determination is currently underway.

The anti-circumvention provisions are confusing and it is difficult to predict how they will be applied. The amendment states that nothing affects the fair use defense, but it is unclear how one could exercise fair use rights in using a work if decrypting it in order to permit such use violates the law. 88

![](_page_53_Picture_0.jpeg)

## **THIZROY DEARBORN PUBLISHER**

#### Is Pleased to Announce the Following Awards for Current Titles

Outstanding

Reference Source

AMERICAN LIBRARY<br>ASSOCIATION

Outstanding<br>Reference Book

New York<br>Public Library

**RDITORS' CHOICE OKPERSAGE** 

**BOOKLIST**<br>ense Books Balletin

**WORLDWIDE** 

**BOOKS** 

**FUBLICATION** AWARD

بشيبة

Art Libraries Society of<br>North America

Special Mention

"Outstanding Academic Book" ~ CHOICE

Dictionary of Multimedia<br>Edited by Brad Hansen \* ISBN 1-57958-017-3<br>"Best Reference Source" ~ LIBRARY JOURNAL

Edited by Christopher Hudson • ISBN 1-884964-88-5

![](_page_53_Picture_6.jpeg)

**The China Handbook** 

![](_page_53_Picture_7.jpeg)

#### **Encyclopedia of Latin American Literature** Edited by Verity Smith = ISBN 1-884964-18-4

"Outstanding Reference Source" ~ AMERICAN LIBRARY ASSOCIATION (RUSA) "Outstanding Reference Book" ~ NEW YORK PUBLIC LIBRARY

#### Reference Guide to Russian Literature

Edited by Neil Cornwell = ISBN 1-884964-10-9 "Outstanding Academic Book" ~ CHOICE "Outstanding Reference Source" ~ AMERICAN LIBRARY ASSOCIATION (RUSA)<br>"Best Reference Source" ~ AMERICAN LIBRARY ASSOCIATION (RUSA)

#### **Dictionary of Women Artists**

Edited by Delia Gaze  $\star$  ISBN 1-884964-21-4 "Best Reference Source" ~ LIBRARY JOURNAL "Outstanding Reference Source" ~ AMERICAN LIBRARY ASSOCIATION (RUSA)<br>"Outstanding Academic Book" ~ CHOICE Winner, "Best Specialist Reference Book Award" - REFERENCE REVIEWS / U.K.

**Encyclopedia of the Essay**<br>Edited by Tracy Chevalier **\*** ISBN 1-884964-30-3 "Outstanding Academic Book" ~ CROICE<br>"Outstanding Reference Source" ~ AMERICAN LIBRARY ASSOCIATION (RUSA)

#### **Encyclopedia of AIDS**

Edited by Raymond A. Smith • ISBN 1-57958-007-6<br>Edited by Raymond A. Smith • ISBN 1-57958-007-6<br>"Editors' Choice: Reference" ~ Bookist / Research Sooks BULETIN"

#### **Encyclopedia of Comparative Iconography**

Edited by Helene E. Roberts - ISBN 1-57958-009-2 "Outstanding Academic Book" ~ CHOICE Worldwide Books Publication Award – Art LIBRARIES SOCIETY OF NORTH AMERICA "Outstanding Reference Source" - AMERICAN LIBRARY ASSOCIATION (RUSA) "Special Reference Award" - WITTENBORN AWARDS

"Outstanding Reference Source" - AMERICAN LIBRARY ASSOCIATION (RUSA)<br>"Outstanding Academic Book" - CHOICE<br>"Editors' Choice: Reference" ~ BOOKLIST / REFERENCE BOOKS BULETIN

#### **Encyclopedia of Mexico**

Edited by Michael S. Werner • ISBN 1-884964-31-1<br>
"Outstanding Academic Book" ~ CHOICE "Best Reference Source" ~ LIBRARY JOURNAL

#### **Encyclopedia of Interior Design** Edited by Joanna Banham . ISBN 1-884964-19-2<br>Edited by Joanna Banham . ISBN 1-884964-19-2

Recent Reference Books in Religion

Wittenborn Award

McColvin Medai  $2ND$   $P$   $L$   $A$   $C$   $E$ 

![](_page_53_Picture_25.jpeg)

iterenca Boc<br>of the Year Reference Review.

#### **Encyclopedia of Television** Edited by Horace Newcomb = ISBN 1-884964-26-5 "Best Reference Source" ~ LIBRARY JOURNAL "Outstanding Academic Book" - CROICE "Editors' Choice: Reference" ~ BOOKLIST / REFERENCE BOOKS BULLETIN<br>"Ontstanding Reference Book" ~ NEW YORS PUBLIC LIBRARY

Second Place, "McColvin Medal" ~ U.K. LIBRARY ASSOCIATION

"Outstanding Academic Book" ~ CROICE

Winner. "Best Reference Book of the Year Award" - REFERENCE REVIEWS / U.K.

FITZROY DEARBORN PUBLISHERS - U.S.

![](_page_53_Picture_30.jpeg)

![](_page_53_Picture_31.jpeg)

![](_page_53_Picture_32.jpeg)

FITZROY DEARBORN PUBLISHERS - U.K. 310 Regent Street . London W1R 5AI 1235-465-500

![](_page_53_Picture_34.jpeg)

![](_page_53_Picture_35.jpeg)

![](_page_53_Picture_36.jpeg)

![](_page_53_Picture_37.jpeg)

![](_page_53_Picture_38.jpeg)

![](_page_53_Picture_39.jpeg)

![](_page_53_Picture_40.jpeg)

![](_page_53_Picture_41.jpeg)

#### **Focus On Virtually ANY Publisher or English-Language Book Around the Globe**

with these Authoritative References from K.G. Saur

#### **Publishers' International ISBN** Directory 1999-2000

Put the whole world of publishing in your sights with this new edition of Publishers'

The size of the undertaking is staggering... must be the most comprebensive available." - Reference Review

International ISBN Directory. It's simply the most complete listing of publishers available anywhere:

- 430,000 publishers from 210 countries, from Afghanistan to Zimbabwe.
- Everything from the major trade houses to the smallest genre publishers.
- Some 30,000 publishers that are new or have recently ceased operations.
- · Updated addresses for 50% of the database.
- . Nearly 30,000 hard-to-find firms not in the ISBN system.
- · Thousands of microform, video and software publishers .... and more.

Arranged by country and indexed by ISBN and publisher name, this invaluable resource lets you zero in on any publisher and its address, phone, fax and telex numbers - even e-mail address - in seconds!

September 1999 · 3-598-21608-4 · 3-vol. 3,380 pp. • \$410.00

Also available on CD-ROM as Publisher's International ISBN Directory PLUS

Updated annually . Windows interface One-year subscription: \$503.00

**Save \$130.00** Subscribe to the print and CD-ROM editions for just \$783.00

#### **International Books in Print 1999**

Pinpoint English-language books from Africa, Asia. Australia, Canada, Continental Europe, Latin America, New Zealand, Oceania and the Republic of Ireland with this comprehensive bibliography. That's virtually every English-Language title published outside the US and the UK.

You'll find updated listings and prices for more than 280,000 titles from 9.300 publishers -

![](_page_54_Picture_20.jpeg)

including 21,000 new entries - arranged for fast, easy research:

- · Fiction and non-fiction titles listed alphabetically in the Author-Title list
- . Non-fiction works under 158 subject groups in the Subject Guide
- · Title, author, editor, binding, page number, publication date, publisher code, ISBN, price and more.

Complete Set · 3-598-22290-4 · 4-vol. · \$795.00 Author-Title · September 1999 · 3-598-22291-2 · 2-vol.  $3.100$  pp.  $\cdot$  \$425.00 Subject Guide · September 1999 · 3-598-22292-0 · 2-vol. 600 pp. • \$425.00

Also available on CD-ROM as International Books in Print PLUS

Updated annually . Windows interface One-year subscription: \$1,303.00

![](_page_54_Picture_28.jpeg)

Whether you're placing domestic or international orders, developing special collections or answering patron questions, you'll have all the data you need within your sights.

For more information or to place an order, call 1-888-BOWKER2 today!

![](_page_54_Picture_31.jpeg)

R.R. BOWKER 121 Chanlon Road, New Providence, NJ 07974 www.bowker.com

![](_page_55_Picture_0.jpeg)

#### Finance Committee Meets at SLA Headquarters

The Finance Committee held its spring meeting at the association headquarters on April 19. The agenda induded topics related to the closing of fiscal year 1998, the review of FY 1999 finances, and fiscal planning for years 2000 and beyond.

The committee reviewed the 1998 audit report and management letter as prepared by the independent accounting firm of Langan Associates. The reports indicate that the association is conforming to generally accepted accounting principles and is operating under sound policies and practices. The 1998 General Fund reports a deficit in the amount of \$15,663 that will be carried forward to FY 1999 as an operating expense as approved by the Board of Directors. The operating deficit is due primarily to a lower than anticipated level of registration from the 1998 Annual Conference.

The committee reviewed the financial statements and budget variance report for March 1999. While the financial performance is currently strong, there is some concern regarding income in membership and the annual conference at this point. Staff wid continue to monitor the fiscal progress in each of the program areas and report variacces from budget. If the financial prospects still cause concern mid-year the association will enter into a financial contingency plan.

Representatives from Merrill Lynch Asset Management attended the meeting to present the detail regarding the association's investment accounts and to provide insight into the performance of the investment portfolio. The association's reserves and returns are expected to remain strong throughout 1999.

With regard to fiscal year 2000, the committee reviewed the financial assumptions approved by the Board of Directors at the Winter Meeting. The financid assumptions will be incorporated into the Association Program Plan and Budget documents developed by the staff. The assumptions include:  $(1)$  the Urban Consumer Price Index is projected to rise approximately  $2\%$ ;  $(2)$  the AIMS Association Financial Index is projected to increase near 4% which will relate to an across-the-board increase in operational expenses; (3) growing U.S. trade deficits will actually help hold down inflation and interest rates;  $(4)$ overall staffing costs will increase by 7% to 8% to fund For more information the salary administration plan as approved by the Board *contact* of Directors and will include the expansion of outsourc-*Richard Wa!!ace,* ing; (5) legal and other professional services wiil contin-*SLA Peasurer* ue to rise at a rate of 5% to 6%; (6) travel and lodging *(rewallace@aestaley.com)* costs will continue to increase 5% to 8%; (7) further tech-

nological advances and the contimed implementation of the virtual association will enable the association to provide more products and services in the digital format, offering potential sources of additional revenue. However, the initial period of changing any delivery method causes uncertainty. Staff will be faced with offering both digital and print formats in undetermined quantities as the initial demand may be somewhat vague; (8) SLA's international interests and exposure will continue to increase, especially in relation to Global 2000. This will create greater demand for the development, implementation, and delivery of products and services to a growing international membership.

With regard to the specific projections for membership counts, fhe following assumptions were made in projecting the 2000 figures: (1) the growth in regular and associate memberships will be significant (nearly 4%) based on current promotional plans; (2) the percentage growth in student members will increase over the 1998 and 1999 actual figures as the Student and Academic Relations Committee continues to actively pursue new student groups and promote membership in §LA; (3) the decrease in the number of retired members will continue to be evident. We have experienced an 11% to 18% decrease in the number of retired members over the past three years. However, the Retired Members Caucus is promoting the retired membership quite heavily and we have proposed a modest increase over the 1999 actual figures; (4) the dues and fees income figures are based on the rate structure in place as of January i, 1999; (5) an adjustment of \$18,750.00 has been included for 300 unemployed members to pay the one-time 50% reduced regular member dues rate of \$62.50; (6) as part of the aggressive marketing plans for membership growth, the formation of two new chapters is projected. With this projection comes the expectation for additional chapter affiliations.

The committee also spent considerable time in reviewing and updating the association's long-range financial plan; reviewing and adopfing practices and protocols for SLA's evolving fund development program; and defining financial objectives relating to the funding of the Diversity Leadership Development Program, chapter visits; unit allotments; and capital expenditures.

The Financial Committee will meet informally at the Annual Conference in June. The fall meeting is tentatively scheduled for September 27, 1999, at tne Association headquarters where the main focus will be the FY 2000 Budget and the Association's Long-Range Financial Plan 88

![](_page_56_Picture_0.jpeg)

#### All the News That's Fit to Transmit: Publishing an Electronic Newsletter

For a number of years, I have been publishing newsletters for various organizations and in various formats: print, e-mail, and on the web. The advantages of digital over paper make electronic newsletter publishing especially attractive when funds are limited. You no longer worry about paper and postage costs. You don't fiddle with printing and pasting address labels. You don't have to learn and use complicated layout and publishing software. Distribution is practically instantaneous. If you already have experience producing print newsletters, many of your skills will transfer over into the electronic medium. However, before you make the decision to go digital, it helps to familiarize yourself with some of tasks that are unique to electronic publishing. Some of the differences you will encounter between print and electronic media include design and layout, distribution, publicity, subscriber list maintenance, and handling back issues.

#### Design and Layout: "Branding" Your Newsletter

If you are converting an existing print newsletter into an electronic publication, note that many design details that work in print don't translate well into electronic format. For example, colors and graphics can pose problems even for web-published newsletters. Choose colors carefully; colors that look great in printed materials can be unattractive and distracting on the screen. If your newsletter is sponsored by an organization that already has identifying colors and logos, try to match them in your web newsletter. This will provide a consistent appearance and help readers identify your publication with your organization. Do keep graphics and their file sizes to a minimum; readers with slow internet connections will appreciate graphics that don't take forever to appear on their screens.

There are many basic web design guides (both books) and web sites) that you can consult for layout advice. Jakob Nielsen's "Alertbox" is a good source of tips-see particularly the January 24, 1999, column, "Differences Between Print Design and Web Design" www.useit.com/ alertbox/990124.html.

E-mail-only newsletters published as plain text force

you to limit your design options even further. However, limited layout doesn't have to mean lousy layout. E-mail newsletters can benefit from even the most rudimentary graphic design: use spaces or other devices to separate articles; break articles up into easy-to-absorb paragraphs; point your readers to a web site where they can view any non-text materials. Line lengths are important in e-mail newsletters—watch out for the "disappearing end of line" when line lengths exceed the width of the reader's screen. It's a good idea to send yourself a copy of the newsletter and then view it on a small-screen monitor so you can get a preview of what many of your readers will encounter. You may find you need to adjust line lengths or line breaks before e-mailing out the final copy.

#### Distribution:

#### Getting the Newsletter to Subscribers

Before you send out your e-mail newsletter, familiarize yourself with the technicalities of e-mail distribution lists. Unless your subscriber list is extremely small, you will need a distribution system composed of the hardware where the subscriber list resides, the distribution software that gets the newsletter to the subscribers, and the technical staff who keep everything running smoothly. Your organization may have all or part of these components already in place. If not, check out these resources for some suggestions:

Vivian Neou's "E-mail List Management Software"

www.catalog.com/vivian/mailing-list-software.html Tim Tripp's "Overview of Software"

www.inforamp.net/~ttripp/ola/

If your organization can't set up a distribution system for your newsletter, there are a few web sites that will "host" your subscriber list, often in exchange for including their advertising. For a list of these services, see Vivian Neou's "Internet Mailing List Providers" www.catalog.com/ vivian/mailing-list-providers.html.

#### Publicizing Your Newsletter and Getting Subscribers

Currently there are few companies where you'll be Continued, page 56

by Carolyn Kotlas. This article is based on a presentation, "Self-Publishing Electronic Newsletters," http:// www.unc.edu/~kotlas/sarc99.html given at the Special Libraries Association South Atlantic Regional Conference, March 11, 1999, in Charleston, SC. Kotlas is information resources consultant at The University of North Carolina at Chapel Hill Center for Instructional Technology and publisher of the Infobits electronic newsletter http://www.unc.edu/ cit/infobits/infobits.html. She can be reached via e-mail at carolyn\_kotlas@unc.edu.

## AGGREGAIED INTEGRATEI **SEARCHAB** FROM

If you're looking for ar, electronic full text solution for your orgainzation, look no further. Ovid offers the only truly integrated full text solution in the business.

## **HUNDREDS OF JOURNALS 90 BIBLIOGRAPHIC**

With hundreds of full text STM journals and 30 popular bibliographic databases-consolidated under a single interface and joined by over a million links-Ovid provides a one-of-a-kind aggregzted, integrated, and fuily-searchable solution that unlocks the full power of electronic information.

![](_page_57_Picture_4.jpeg)

Join ovid at booth *#622-624* for a live, one-on-one demonstration of our innovative interfaces and our cutting-edge database implementations, including Journals@Ovid, our new, online full text database.

Call (800) 950.2035, or point your browser to www.ovid.com for more information.

#### On the Net, from page 54

able to purchase a list of e-mail addresses to get your subscription list started; however, there are a number of ways you can get potential subscribers to come to you. Try advertising your newsletter in print publications, both in and outside your organization. Use other electronic newsletters in related fields as sources for publicity. Just as you are, their editors are constantly looking for content. They may be happy to announce your publication, especially if you provide them with a ready-to-use copy of your announcement with details on how to subscribe.

For either e-mail or web newsletters there are several free electronic resource announcement services available. Before submitting your newsletter announcement, check out any submission guidelines so you don't waste time submitting information to services that are not interested in your newsletter's subject area.

Here are some suggested announcement sites: Newjour

http://gort.ucsd.edu/newjour/

Colorado Alliance of Research Libraries E-Journal Website

www.coalliance.org/ejournal/

The Scout Report

http://scout.cs.wisc.edu/scout/report/index.html Net-Happenings

http://scout.cs.wisc.edu/scout/net-hap/index.html

Try these sites for announcing newsletters that are only published or are archived on the web:

Submit It! Free www.siteowner.com/

Owik L@unch

www.qwiklaunch.com/

Add It!

www.liquidimaging.com/submit/

Net Announce!

www.erspros.com/net-announce/index.phtml

#### Circulation Management: Managing Your Subscribers

Now that you've got your newsletter written and publicized, what's next? If your newsletter is distributed by e-mail, you'll have to create the subscriber list. Your distribution system may have commands that allow you to have exclusive control over the circulation list. This is useful if you want to restrict who can receive the newsletter. However, if your newsletter is freely available, it will be less work for you to let people subscribe themselves. Keep in mind self-service subscribing doesn't get you completely out of the loop; some people will still ask you to handle the subscription process for them. Always include instructions on both how to subscribe and how to unsubscribe to the newsletter in every issue. This will cut down on, but not necessarily eliminate, the number of messages asking you how to get off the subscriber list.

After your newsletter has been sent out, get ready for "bounced" e-mail, the electronic equivalent of "Return to sender; address un-

If your newsletter is only published on the web, do you need a subscriber list? Maybe. A web-published newsletter makes more demands on its readers. They have to remember to check the site periodically to see if there's a new issue. To keep your readers coming back to your newsletter site, think about setting up a mailing list to alert readers when new issues are put on the web. You should indude the table of contents in the message to engage their interest.

#### Back Issues

Another advantage electronic newsletters have over print is in dealing with back issues. Your newsletter never goes out of print when it's archived on the web. Distribution software often can handle the archiving chore automatically and preserve your newsletter as a plain text file. If your e-mail newsletter includes web links in its articles, consider archiving the issues as web pages, using HTML tags. Readers can then easily link to the sites.

#### Subscriber Feedback: Listening to Your Readers

One of the pleasures of publishing electronic newsletters is the contact you can expect from subscribers. The speed and casualness of Internet communication makes readers more comfortable communicating with a newsletter's editor. It is not unexpected to receive e-mail from readers just minutes after you've sent out your latest issue. Readers will send you their comments and questions, notify you of changes of in their addresses, and alert you of errors in the newsletter.

Include as much contact information as possible in every issue: your name; e-mail address, postal address, telephone number, fax number, etc. If your newsletter is published on the web, consider providing a form that readers can use to send you feedback. You can set up the feedback form to send readers a standard acknowledgement of receipt. However, a more personalized reply from you is even better, if you can take the time.

#### Some Final Advice

Publishing your electronic newsletters can mean stretching your technical skills. Be patient and give yourself permission to make some mistakes. Then enjoy the rewards. An electronic newsletter can be a valuable marketing and public relations tool for your organization. It's a low cost way to provide authoritative information, advice, and instruction to staff, clients, or customers. It will get you noticed by more people within and outside your organization. You may even get a surprising number of nice letters from appreciative readers, letting you know that your work has a positive impact. If you do get negative comments, don't dwell on them, but see if there is something in the comments that you can use to improve your newsletter. Above all, don't forget to take time to enjoy the experience.

For a list of useful books, articles, and web sites for electronic newsletter publishers see: www.unc.edu/~kotlas/ sarc99.html#read. 88

![](_page_59_Picture_36.jpeg)

## www.NewsLibrary.com

NewsLibrary.com is a powerful, efficient tool for professional researchers containing the archives of more than 60 newspapers with millions of newspaper articles -- some going back more than 20 years! NewsLibrary is your comprehensive full-text newspaper archive available for only \$77 per month. For more information contact Steve Rubin at Mediastream: 800-888-6195 ext. 4404; fax 215-239-4150; email: srubin@krmediastream.com

![](_page_59_Picture_3.jpeg)

## Research

#### Map Collections on Library Web Sites: Are They Customer-Focused?

During a recent sabbatical leave research project. I evaluated the content of library web sites as it related to library map collections. The web searches were conducted during July and August 1997, and the analysis of the sites produced some thought-provoking data, including grave concerns about how we are presenting our libraries to our customers.

![](_page_60_Picture_3.jpeg)

Using both printed and electronic sources, I compiled a list of more than 1,000 map collections, representing most of the major, identifiable collections in the United States and Canada. A smaller study group, which met the needs of my research project, was selected from this list. The primary criterion for inclusion in the study group was that the parent library have a web site. Further, the map collection had to meet at least one of three additional criteria-contain a minimum of 10,000 individual map sheets: have more than fifty percent of the collection be made up of rare maps (as opposed to reproductions of rare maps); or, have been identified as having in-house electronic map resources. Applying these criteria, 202 map collections were selected for the study group. The collections in the study group ranged in size from fewer than onehundred to more than four million sheets, and included academic, public, state, federal, and special libraries.

As my research progressed, I found that it was sometimes surprisingly difficult to get information about map collections from library web sites. Some sites described the types of maps in the collections, others provided information about computer mapping software and application products, a few were limited to web links, and one provided a list of all the maps in the collection.

During a brief pilot study, I had developed a list of items pertinent to my research, which I thought should be included in web sites. The list was eventually pared to seven items: physical location of the map collection within the library, hours of operation, telephone number, collection development statement, description of collection contents including CD-ROM programs and mapping software, electronic links to other web sites, and circulation policy. These items were especially important if the map collection operated under different rules from the parent library.

Examining the information that was compiled for the sites in the study group, it was possible to assign each site to one of four groups: (1) separate map web site (2) map collection described (3) map collection mentioned (4) map collection not mentioned. The criteria that I used to establish the four groups were developed from my observations of the different styles and contents of the web sites I analyzed [1].

Assigning each web site to one of the four groups produced the following breakdown: seventy-four of the libraries (37%) had separate web sites for their map collections, thirty-nine (19%) described their collections,

ro /ink Map Libraries on the World Wide Web http://www.map.lib.umn.edu/map.libraries.html

by Anita Sprankle, maps & electronic resources librarian and library webmaster at Kutztown University, Kutztown, PA. She can be reached at: sprankle@kutztown.edu. For more information, contact Ruth Arnold, Ph.D. (ruth@sla.org).

thirty-five  $(17%)$  mentioned their collections, and fifty-four (27%) made no mention of their map collections.

The differences in format and contents among the various web sites did not appear to bear any relationship to the type of library, the size of the map collection, the size of the staff, or the geographic location. The choice of web site format and content seemed to be random rather than related to any identifiable characteristic of the collection and may, in fact, have been a reflection of he background and interest of the webmaster more than anything else.

Time has passed since this study was done, and web sites have undergone much modification and updating, but the results at the time of the study were both interesting and discouraging. Of the 202 libraries in the study group, fifty-four made no mention of their map collection, while another thirtyfive mentioned it but gave no, or few, details about the locatioa, size, contents, or other items that I established as being necessary for a web site. All of the libraries were identified as having a map collection, yet a shocking total of eighty-nine libraries (44%) gave a major collection within their library little or no web site publicity. Shame on them for omitting details about their map collections! As a map librarian and geographer, I am distressed tbat on one hand the lack of geographic knowledge of our youth is welldocumented, while on the other hand libraries with an established web presence are not taking the opportunity to advertise their map collections. Admittedly, the web sites in this study were not randomly selected, I have not done a study using randomly selected web sites, and I have not made a similar study for other types of library collections or services. However, I believe it unlikely that I identified a group of sites that was heavily skewed toward wider-representation of map collection data, or that map collections are the only collection or service that has been overlooked or under publicized on web sites. Maybe it is time to reexamine the content of our web sites to see exactly what we are providing for our cyber customers.

[1] Criteria for these four groups are available from the author. 88

*(fiis m-tice* **was** *adaptedf/m an earlier* **ver-** sh *that qvpeared in the Penngdvania Library Asson'ation Bullelfin, September I998.)* 

![](_page_61_Picture_5.jpeg)

Join the growing number of successful businesses that have come to rely on: Newscast by WavePhore, the most powerful, web-based business information service. Each day Newscast accurately filters more than 100,000 news stories against each day , rewiseds according theirs thore than 100,000 news signes against around the same revolutionary pattern matching technology used by government intelligence agencies. Exclusively avcilable in Newscast, this profiling system delivers ultra-fine results on all your news searches.

As the first web based and intranet ready, 100% outsourced business news service, Newscast will have you up and running faster, with no on-site servers and no cost of ownership. Visit us today at www.newscast.com to find out how Newscast is helping companies like yours stay ahead of the competition.

W a v e P h o r e *www.rrewscast.com*  **In the USA: 1-800-748-3737** 1 **In Canada: 1-800-668-9215 | 1 NEWSCAST | 1 NEWSCAST | 1 NEWSCAST | 1** NEWSCAST | 1 NEWSCAST | 1 NEWSCAST | 1 NEWSCAST | 1 NEWSCAST | 1 NEWSCAST | 1 NEWSCAST | 1 NEWSCAST | 1 NEWSCAST | 1 NEWSCAST | 1 NEWSCAST | 1 NEWSCA We Put Information To Work.

0: 099. Newscast **1s** o product of WavePhore, lnc. NASDAQ:WAVO

## **Communications**

#### Value Is Derived from Quality of Service

We at SLA headquarters often hear the drumbeat from the membership, the call for promoting the value of the profession to executives and senior managers. It's a wonderful responsibility for SLA to assume, and we're doing our best to respond to the call. Our media relations efforts have borne many successes this year. We expect the trend to continue, so long as technology continues to blast staggering amounts of information onto our desktops, into our lives. We also seek to devise new

![](_page_62_Picture_3.jpeg)

tools for you to implement in the ongoing fight to alter the perceptions of your profession.

Changing perception is an arduous task—one that requires communications savvy and, quite frankly, nerves of steel. Today, we must relate to organizational decision-makers in their language: What is a library's return on investment? What's the cost-benefit? Is your role a support function or a core competency of the organization? Some organizational leaders understand your profession's value, and practice what they preach. But most simply don't get it. In the future, as new waves of educated professionals enter the workforce and take on executive and managerial roles, new ideas and attitudes will take shape. It is our job to try to mold these ideas

For more information, contact John Crosby (john-c@sla.org).

and attitudes before they evolve, so we can all speak the same language.

In between these two phases, though, we must work with a crop of budding and future managers and executives. most of whom have a firm grasp of the essential challenges and opportunities concerning the flow of information within organizations. They know that desktop computer access can put information at the fingertips of every employee. They realize that such access has an infinite level of potential (for now). They understand the value of intellectual capital, and the importance of sharing knowledge. Yet they lack the fundamental recognition that information-and thus, knowledge-cannot be managed by each and every employee, lest a company with thousands of employees might experience "information anarchy." They believe technology can solve most of an organization's information-related needs and problems. It is this generation of management that will usher in the age of librarian-driven knowledge management-if we help them realize our value.

This is where your competencies come to fruition. By working with decision-makers (and even those who aren't decision-makers) to develop new ideas and strategies for meeting their information needs, you will begin paving the way for a greater perception of your value. Remember: You already know how valuable you are; it's your colleagues who need to be convinced!

Take the time to find out what "blue sky" information needs your customers have, then find a way to meet those needs. Don't guarantee results up front! The golden rule of customer service is to promise good, then deliver great. Your baseline level of service should be to ensure an adequate, but consistent, delivery of your product. Once you've achieved consistency, then you can move on to exceeding customer needs when possible. Before long, you'll be exceeding customer needs consistently!

Moreover, find new ways to get your message out to employees who would not otherwise be aware. If your company's marketing department, for instance, isn't fully using your library's services, be proactive! Meet with the department's management. Write a promotional piece for their internal newsletter. If they don't have one, ask the manager to send a group e-mail to all employees. Where there's a will, there's a way. 88

Improving Your Promotional Copy nun yartı uya edu ye at mim mimjuli 97 html

![](_page_63_Figure_0.jpeg)

#### **DESKTOP ACCESS TO COURTLINK DOCKETS ON WESTLAW**

You asked for it and it's here!

Now you can get court dockets without the hassle of driving, parking and waiting in line. You can monitor cases without having to leave your desk!

CourtLink With CourtLink Dockets on Westlaw, you can access the docket records of more than 80 federal district courts, 70 bankruptcy courts, nine U.S. Court of Appeals, New York state courts and three Texas counties 24 hours a day - not just when the court is open!

They're updated daily and complete. You can view court calendars, litigation status, outcome of prior litigation, background checks of case participants, court fees and payment records. Just fill in the blank and you're on your way.

If you need help  $-$  even on weekends or in the middle of the night-the West Group Reference Attorneys are just a toll-free call away.

CourtLink Dockets on Westlaw. Cne more way West Group is using powerful new technology to deliver information on your terms.

After all, why drive when you can click?

I'o learn more about the new shortcut to court dockets on Westlaw, call 1-800-757-WEST (1-800-757-9378), ext. 65585.

![](_page_63_Picture_11.jpeg)

#### $\circ$ R  $\mathbf{M}$ **O**N  $O<sub>N</sub>$

![](_page_63_Picture_13.jpeg)

Bancrok-Whitney . Clo:k Boardman Collaohan Lawyers Cooperative Fublishing . Westlaw<sup>®</sup> . West Publishing

b 1999 **'Wei'** Gro~p **Tlhe bcdenarkr** shown wih? *ore* **used under** I **cense** 0998&4/3-99

![](_page_64_Picture_304.jpeg)

June

SLA Knowledge **Executive Institute** http://www.sla.org/professional/ index.html June 3-5, 1999 Minneapolis, MN

**COMINALES** 

#### S Management

Competencies institute Management Skills/Financial Concepts and Strategies http://www.sla.org/professional/ index.html June 5-6, 1999 Minneapolis, MN

#### € SLA 90th

**Annual Conference** http://www.sla.org/professional/ index.html June 5-10, 1999 Minneapolis, MN

#### SLA Real-time

**Desktop Courses** Hot Trends to Energize **Library Service Delivery** http://www.sla.org/professional/ index.html June 30, 1999 Learn from any location in the world!

Knowledge **Management Summit** http://www.kmsummit.com KMWorld June 16-18, 1999 Camden, ME

#### **Canadian Library Association**

http://www.cla.amlibs.ca/conf.htm CLA June 16-20, 1999 Toronto, ON Canada

#### Auoust

#### ifia \*

http://www.ifla.org International Federation of Library Associations August 19-28, 1999 Bangkok, Thailand

#### Asia-Pacific Special, **Health and Law Librarians**

http://www.alia.org.au/conferences/ strait **ALIA** August 22-26, 1999 Hobart, Tasmania

#### Society of American Archivists

http://www.archivists.org/annualmeeting/program.html **SAA** August 31-September 6, 1999 Pittsburgh, PA

#### September

SLA Real-time **Desktop Courses** The Impact of Recent Changes to U.S. Copyright Law http://www.sla.org/professional/ index.html September 21 & 23, 1999 Learn from any location in the world!

#### **October**

KMWorld Conference & Expo http://www.kmexpo.com KMWorld October 5-7, 1999 Chicago, IL

**Bridging Traditions: Annual Education Conference of** Midwest Chapter/MLA http://www.lib.msu.edu/mhsla/ conf99 Midwest Chapter/MLA October 6-9, 1999 Grand Rapids, MI

#### SLA Fall Videoconference

Effective Negotiating Techniques for **Licensing Content** http://www.sla.org/professional/ license.html October 14, 1999 Anywhere in the U.S., Canada, and the U.K.

#### November

#### State of the Art institute

The Next Technology Revolution http://www.sla.org/professional/ index.html November 18-19, 1999 Washington, DC

#### **Looking Ahead**

Southwest **Regional Conference 2** "Ahead of the Curve" April 5-7, 2000 San Diego, CA

SLA Winter **Education Conference** http://www.sla.org/professional/ index.html January 23-25, 2000 St. Louis, MO

6) SLAS 91st **Annual Conference** http://www.sla.org/professional/ index.html June 10-15, 2000 Philadelphia, PA

#### Global 2000

http://www.slaglobal.org/ The Information Age: **Challenges and Opportunities** October 16-19, 2000 Brighton, England

www.wavephore.com

West Group ................. cover 2, 17, 35, 61

www.westgroup.com

![](_page_65_Figure_0.jpeg)

USA Information Systems, Inc. http://www.usainfo.com 1-800-872-8830 1-757-491-7525 1-757-491-7811 (fax) 1092 Laskin Road, Suite 208, Virginia Beach, Virginia 23451

## **Onegarin**

#### **POSITIONS OPEN**

NEW YORK UNIVERSITY LIBRARIES. Head, Jack Brause Real Estate Institute Library. Administer Real Estate Library at the NYU School of Professional and Continuing Studies Real Estate Institute located in midtown Manhattan, Plan, develop, implement and promote services including reference. instruction, collection development, website and database management and liaison with Institute faculty, students and the real estate community. Supervise 2 clerical staff and student assistants. ALA accredited MLS, subject master's for tenure; minimum 4 yrs experience in reference services in academic or special library; excellent analytical, organizational. communication skills: strong service orientation; knowledge of reference sources and services and information technologies and real estate/ business literature. Previous management, supervisory or development experience desir-Advanced degree in able. business or related area preferred. Faculty status, attractive benefits package including Internet resources and Website five weeks vacation. Salary development. Salary: \$53,700 commensurate with experience and background. Minimum: \$42,000. To ensure consideration, send resume and letter of application, including the addresses and telephone numbers of 3 references, by May towski, Library Human Resources Director, New York University Libraries, 70 Washington Square South, New Equal Opportunity Employer.

York, NY 10012. NYU encourages applications from women and members of minority groups.

**ELECTRONIC LIBRARY** DEVELOPMENT SPECIALIST. The U.S. Government seeks long-term (two-year, extendable) Electronic Library Development Specialist for project office in Saudi Arabia. Responsibilities include: developing databases and electronic reference tools focusing on economics, finance and business; integration of CD-ROM and Internet resources into services provided; resolution of hardware/software problems; and coordinating training programs. Qualifications: MLS from an ALA-accredited program; 3-5 years experience with an integrated library system and current computer/network technology; strong experience in design/development of databases and electronic info sources; knowledge of imaging, Internet, and Web technologies. Preferred: Understanding of technical requirements of Digital Library pilot projects; demonstrated technical skills; training experience centered on electronic and \$63,500/yr depending on qualifications, plus exc benefits incl post differential (currently 20% of base salary), free housing, educational allowance. To apply, send SF-171 or resume/letter to: NCFEI ELDS Recruiting. 31, 1999, to: Ms. Janet Koz- 1401 New York Avenue, Suite 700, Washington, D.C. 20005. Fax: 202-638-1223. The U.S. Government is an

#### **ADDITIONS ENTERTAINS**

WWW.DOCDEL.COM - A Directory for Document Delivery Services and Users - Hundreds of Resources and Providers. Host of the docdel listserv.

**DOCUMENT** DELIVERY. World Wide Sources. Fast. Efficient, Inexpensive. Twenty-two years experience. Let us solve your research problems. CAR-OLIB. Phone (919) 929-4870. Fax (919) 933-1253. E-mail carolib@intrex.net.

**IOBS IN INFORMATION -**Knowledge Management, Online and Internet Research . Content and Intranet Management • in North America and Europe • TFPL 212 269-4666 www.tfpl.com.

**For information on placing ciassified advertisements,**  please contact Vivian Cohen at: 1-301-963-3622; **fax: 1-301-869-8600; e-maik vivian** 

#### **We Wrote the Book** on Information Management

#### **Books and Periodicais ONEtNE**

is the most comprehensive<br>database of journals, newspapers, periodicals, newsletters and reference works available online...

FULLTEXT ABSTRACTS CITATIONS

![](_page_66_Picture_15.jpeg)

#### **Visit us at www.periodicalsmet**

#### **LIBRARY** TECHNOLOGY ALLIANCE, LTD.

P.O. Box 77232 Washington, D.C. 20013-8232 LTA@bellatlantic.net 202.789.2099 202.789.2474 fax

![](_page_67_Picture_0.jpeg)

#### to an information solution for the next millennium

Too much information...or not enough? Either can be a tough hurdle to clear on your race to find what you need to know. Let LEXIS®-NEXIS® pave the way with Y2K compliant research solutions that are reliable, accurate and comprehensive. And that helps you pinpoint important information quickly and efficiently.

Want to know more? Call LEXIS-NEXIS at 1-800-227-4908 or visit www.lexis-nexis.com

![](_page_67_Picture_4.jpeg)

LEXIS and NEXIS are registered trademarks and the INFORMATION ARRAY logo is a trademark of Reed Elsevier<br>Properties Inc., used under license. The Year 2000 logo is a trademark of LEXIS-NEXIS, a division of Reed Elsevier In NXA026-0

![](_page_67_Picture_6.jpeg)

#### Your colleagues have always turned to you

#### to meet their critical information needs.

![](_page_68_Picture_2.jpeg)

#### Introducing the Intranet ToolKit.

imagine if every person or department within your company could have their own site on the corporate intranet precisely tailored to their needs. From there, they could conduct searches  $$ designed and customized by you - that mine the vast information collection of The Dialog Corporation, delivering targeted, timely resuits. Users could Ink directly to a customized iist of current hot topics in their area of interest and be kept abreast of crucjai breaking news as it happens.

The intranet TooiKit offers a fiexible environment that will allow you to flex your knowledge and skill to create the best possible service for your clients. There are no boundaries. The potential is limitless!

The intranet ToolKit will revolutionize information management. Will you lead the way?

THE DIALOG CORPORATION.

FOR MORE INFORMATION, CONTACT US AT 1-800-326-9103 OR VISIT OUR WEB SITE WWW.DIALOG.COM. @1999, The Dialog Corporation pic. Dialog and The Dialog Corporation logo are trademarks of the Dialog Corporation pic and its subsidiaries.

Now, you're about **to take them** in a whole new **direction.**